# ESTUDIO INTEGRAL DE RIEGO DE LA

# CUENCA DEL RIO MATAQUITO

TOMO H

**MODELO** 

 $1202$ 

 $\mathcal{L}^{\text{max}}_{\text{max}}$ 

# IN DI CE

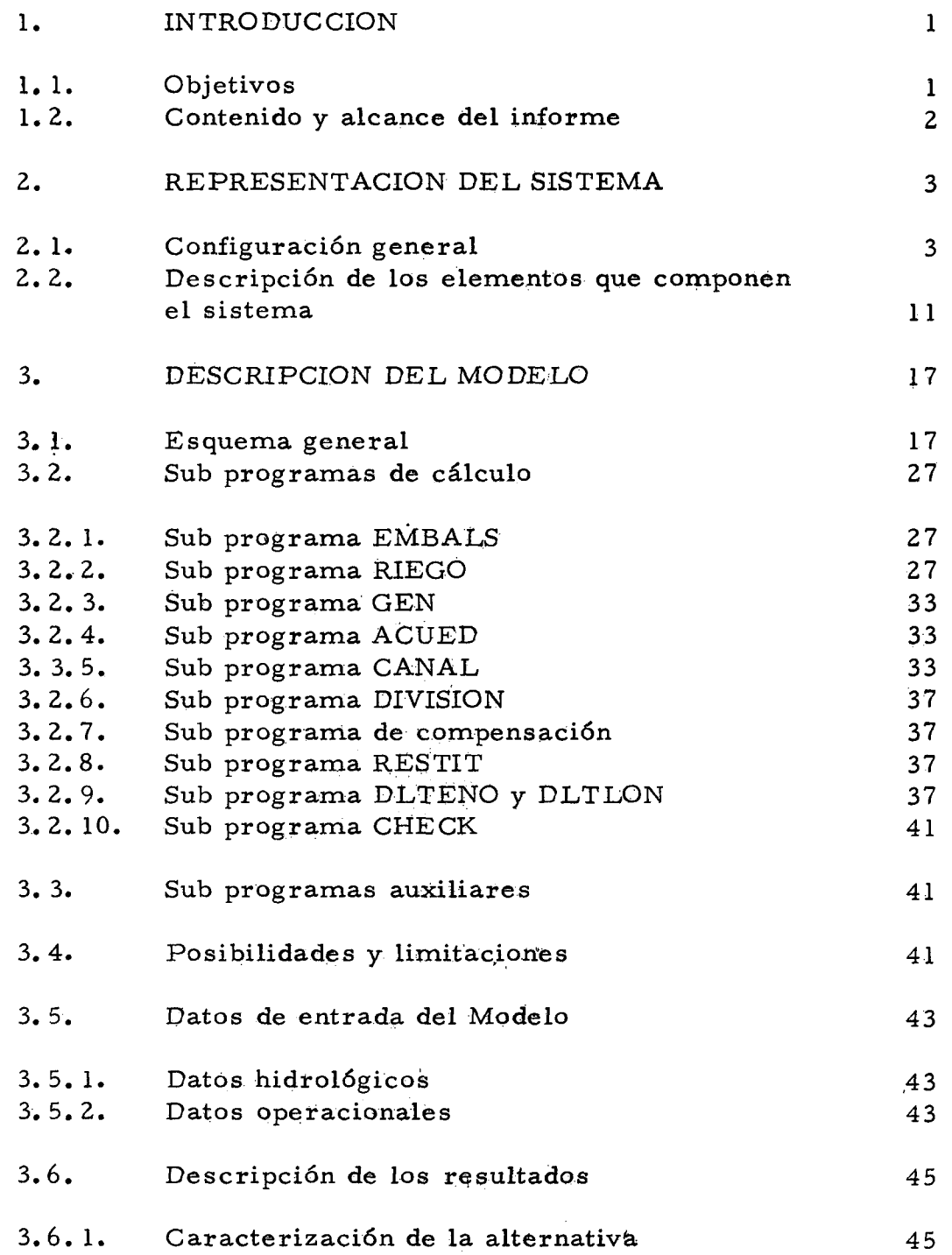

 $\mathcal{L}^{\text{max}}_{\text{max}}$ 

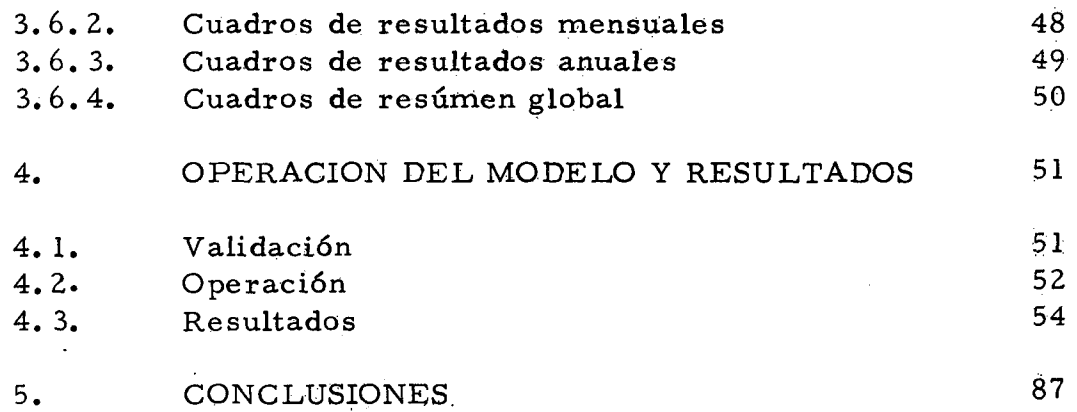

 $\label{eq:2.1} \frac{1}{\sqrt{2}}\int_{\mathbb{R}^3} \frac{d^2\mathbf{r}}{|\mathbf{r}|^2} \, \mathrm{d}\mathbf{r} \, \mathrm{d}\mathbf{r} \, \mathrm{d}\mathbf{r} \, \mathrm{d}\mathbf{r} \, \mathrm{d}\mathbf{r} \, \mathrm{d}\mathbf{r} \, \mathrm{d}\mathbf{r} \, \mathrm{d}\mathbf{r} \, \mathrm{d}\mathbf{r} \, \mathrm{d}\mathbf{r} \, \mathrm{d}\mathbf{r} \, \mathrm{d}\mathbf{r} \, \mathrm{d}\mathbf{r} \, \mathrm{d}\mathbf{r$ 

### l. INTRODUCCION

### l. <sup>1</sup> OBJETIVOS

El modelo elaborado para la simulación de la cuen ca del Río Mataquito tiene como objetivo evaluar el comportamiento hidráulico de distintas alternativas de desarrollo, estableciendo la capacidad de cada plan para satisfacer las metas fijadas, sin intentar una optimización interna. Como información básica del comportamiento de la cuenca se utiliza series hidrológicas históricas o series pseudo históricas en puntos sin registros.

Se entiende por alternativa o programa de desarro 110, el conjunto de obras civiles dimensionadas; políticas de manejo *y* utilización de recursos; reglas de operación; y, normas de decisión, indispensables para cumplir ciertas metas en el uso de los re cursos.

El modelo opera mensualmente las distintas estruc turas y procesos definidos conforme a un conjunto de reglas prefijadas, entregando para cada zona de riego los volúmenes de agua disponibles y los déficit. En relación a las obras de almacenamiento y conducción en la cuenca, el modelo permite llevar un balance mensual del contenido de los embalses, de los volúmenes de agua entregados o vertidos, y de los volúmenes. transportados por los canales internos.

Astmismo, permite conocer los volúmenes de agua que escurrirán por secciones específicas de los cauces;  $y$ , a través de ello, determinar los excedentes posibles de transferir a otras áreas.

A partir de estos resultados se realizaron análisis de frecuencia para la determinación de caudales y de déficit en puntos o zonas de interés, con el fin de facilitar su interpretación y orientar la búsqueda de otras alternativas.

En el modelo se integran, los antecedentes elaborados en este Proyecto Mataquito, por los equipos de Hidrología, Agronomía, Suelos, Ingeniería e Hidrogeología. Ellos definen los programas de cultivos, los tamaños de las áreas regadas, las caracterís ticas de infiltración del suelo, las entradas hidrológ icas al sistema, las recargas y recuperaciones del agua subterránea y las magnitudes y ubicación de las obras hidráulicas. Por otro lado, los resultados emanados del modelo entregan a los equipos de Ingeniería, Economía, Agronomía y Suelos, los antecedentes'para modificar o confirmar sus diseños, proponer cambios de cultivos y evaluar las consecuencias económicas de las distintas alternativas de desarrollo.

### 1.2 CONTENIDO Y ALCANCE DE L INFORME

Este informe comprende la descripción del sistema representado por el modelo; el esquema general del programa de computación; la operación y resultados obtenidos; y, las conclusiones que se derivan de la simulación.

La descripción del sistema es breve para no reiterar información entregada en otros tomos de este Proyecto. Incluye sólo los aspectos pertinentes a la construcción del modelo, en los que se explica la concepción general del programa de computación y el funcionamiento de cada uno de sus elementos.

La CNR dispone, como documento interno de trabajo, del programa de computaci6n utilizado, incluyendo su manual de operaci6n y un ejemplo de su utilización.

### 2. REPRESENTA CION DEL SISTEMA

Con el propósito de ser representada en un modelo de simulación, la cuenca del Río Mataquito ha sido esquematizada manteniéndose las relaciones de movimiento del agua en la cuenca que es la característica primordial que interesa estudiar. Esto implicó definir la red hidrográfica, los puntos de uso del agua, los pos ibles lugares de almacenamiento, los canales de trasvase interno. los'puntos dé salida de trasvases al exterior y los lugares de división de aguas.

### 2.1 CONFIGURACION GENERAL

En el modelo están representados los afluentes prin cipales del Río Mataquito (Ríos Teno y Lontué) y además algunos esteros (Upeo, Potrero Grande, Guaiquillo, Curepto) y ríos de menor importancia que constituyen entradas de agua a posibles embalses. Otros esteros que no tienen un papel importante en cuanto al movimien to del agua en la cuenca, se representan sólo como una entrada a la red hidrográfica principal.

En la Figura  $N^{\circ}$  2.1, a escala 1:500.000, se distin gue la red hidrográfica principal y las zonas de riego de la cuenca. Estas se han agrupado en ocho núcleos de demanda de riego que repre sentan el total del área regada o potencialmente regable. Cuatro corresponden a la zona regada por el Río Tena, dos al Río Lontué. una al Mataquito y una al Estero Curepto. Las áreas actualmente regadas, las potencialmente regables y las acciones correspondientes a cada zona se incluyen en la Tabla N° l.

Como posibles lugares de almacenamiento se han considerado nueve sitios, que se han incorporado al esquema del sistema. Fueron elegidos al principio del estudio y constituyen lugares posibles, pero no necesariamente factibles económicamente. Se incorporaron para tener una representación general, pero, en el mode lo se han operado con capacidad nula cuando ha sido necesario elimi narlos en la simulación.

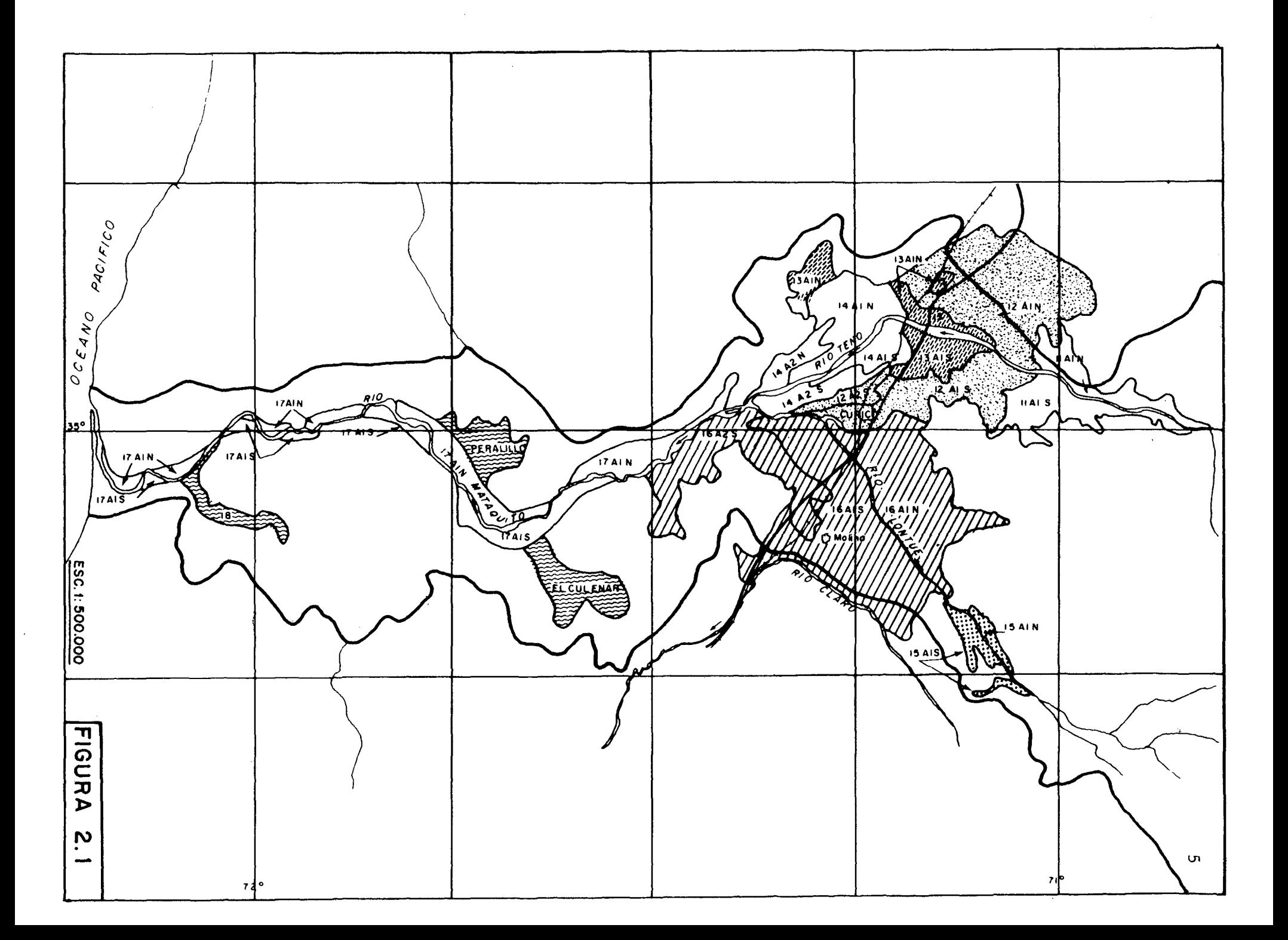

### TABLA N° 1

### CARACTERISTICAS DE LOS NUCLEOS DE DEMANDA DE RIEGO (hás)

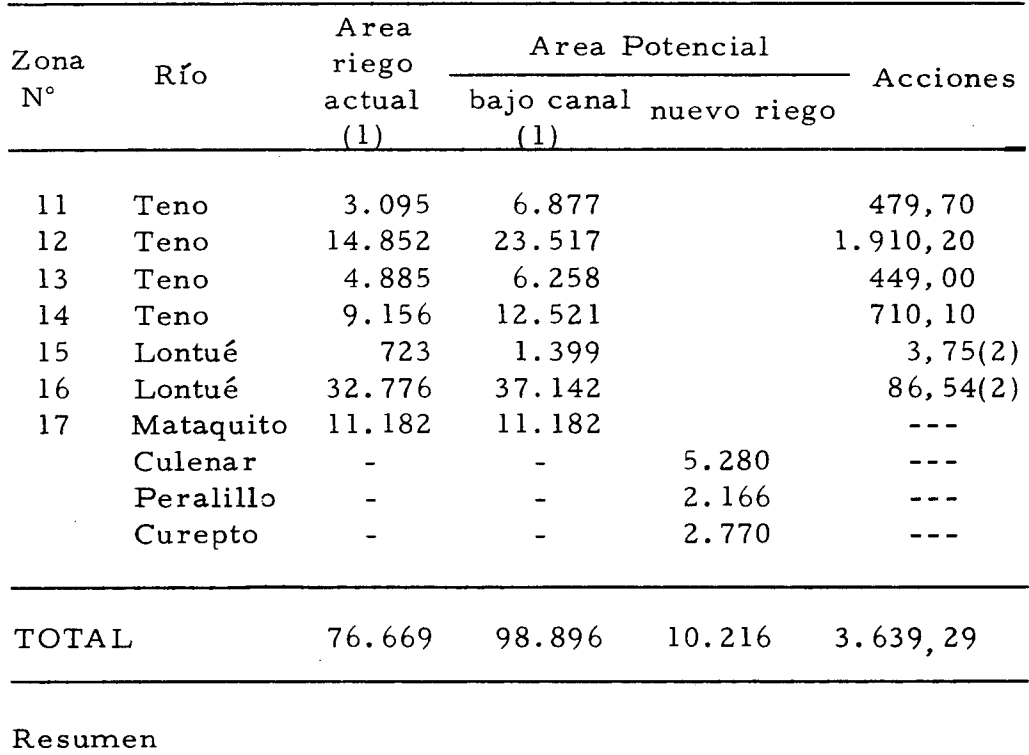

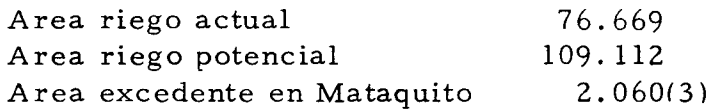

(1) Incluye área regada por derrames

(2) Excluye acciones de río Claro de Maule

(3) Corresponde a caudales disponibles que podrían destinarse a riegos mecánicos o a mejorar la seguridad de riego en el río Mataquito.

 $\sim 10^7$ 

La capacidad máxima de los embalses obte nida, en forma preliminar, para los posibles emplazamientos, se muestra en la Tabla N°2.

#### TABLA N° 2

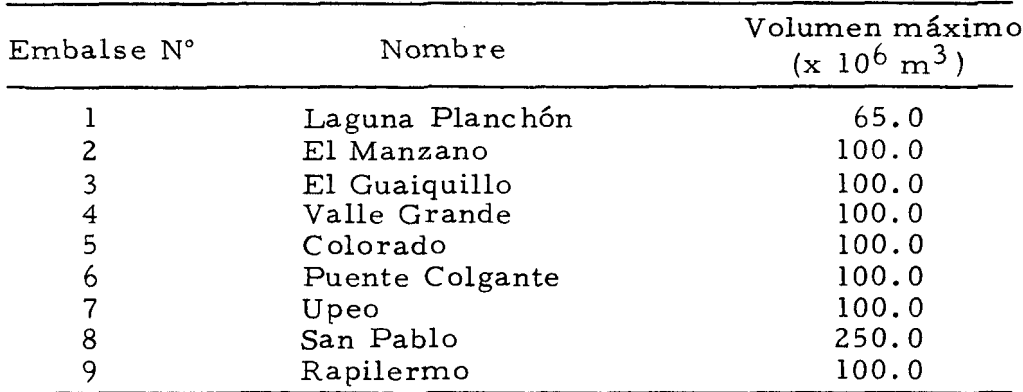

#### CAPACIDAD DE LOS SITIOS DE EMBALSE

Otro de los elementos principales en la representación de la cuenca del Río Mataquito es la posibilidad de trasvases internos en la cuenca, mediante canales. Estos no tienen una capacidad definida a priori, más bien ella se ob tiene como conclusión del estudio. Representan eso sí, la comunicación entre distintos cursos de agua o lugares de almacenamiento. En el sistema se han considerado cuatro canales internos, cuyas ubicaciones se presentan en la Tabla N°3.

### TABLA N° 3

### CANALES DE TRASVASE INTERNOS

Canal Interno N°

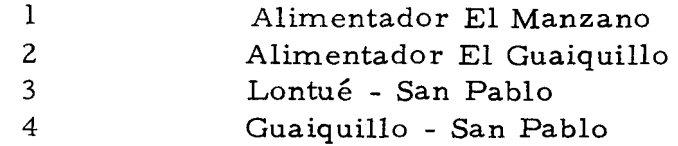

Los canales internos son, por lo tanto, los elementos básicos que permiten la modelación del sistema.

Esquemáticamente se conectan entre ellos del mismo modo y en el mismo sentido como ocurre en el prototipo. Esta vinculación, en la realidad, puede estar constituída, por un estero o río; por un ca nal existente o eventual; por un escurrimiento subterráneo; etc.

La unión de dos elementos cualquiera debe responder a la continuidad. Es por ello que para ejecutar ingresos o egresos que ocurran en la conexión entre ambos elementos, se hac e necesaria la introducción de los nodos, en los cuales también, por supuesto se cumple la condición de continuidad. Estos ingresos o egresos pueden ser simplemente aportes hidrológicos en un tramo, trasvases de fuera o hacia fuera, etc.

En consecuencia, para efectos de simular el mo vimiento de agua en la cuenca, el sistema de recursos hídricos del Mataquito se ha representado por un conjunto de elementos, ca da uno de los cuales tiene sus caracte rísticas propias, interconec tados mediante nodos.

Este esquema se representa en la Figura N° 2.3. También se ha incluído la Figura N°2.2 en la cual se indica la ubica ción de algunas obras mayores <sup>y</sup> en forma aproximada, la corres- pondencia de los nodos en la realidad, ya que el nodo no tiene nece sariamente sentido físico.

La correspondencia de estos elementos, y de otros de menor significación que en definitiva configuran el modelo de la cuenca del Mataquito, es la siguiente:

- Acueductos: se definen como tramos de ríos o esteros que conec tan dos nodos. Estos elementos sólo conducen agua del nodo ini= cial al final, sin que se consideren pérdidas en el camino. Con forman la red hidrográfica del sistema.
- Canales: corresponden a canales de trasvase interno, cuya capacidad de transporte está especificada para cada mes en los datos de entrada. Son los elementos indicados con los  $N^{\circ}$  4, 6, 40 y 43.
- Centrales: corresponden a centrales de generación, se presenta sólo una en el modelo que corresponde al elemento N° 36.
- Distribuidor: es un elemento que permite darle diferentes destinos al volumen de agua que llega a un nodo. Requiere de datos de en trada para definir las proporciones del flujo que se asignan a ca da destino. Corresponden a los elementos N°<sup>S</sup> 12, 13, 16, 49, 50  $\overline{y}$ 55. '

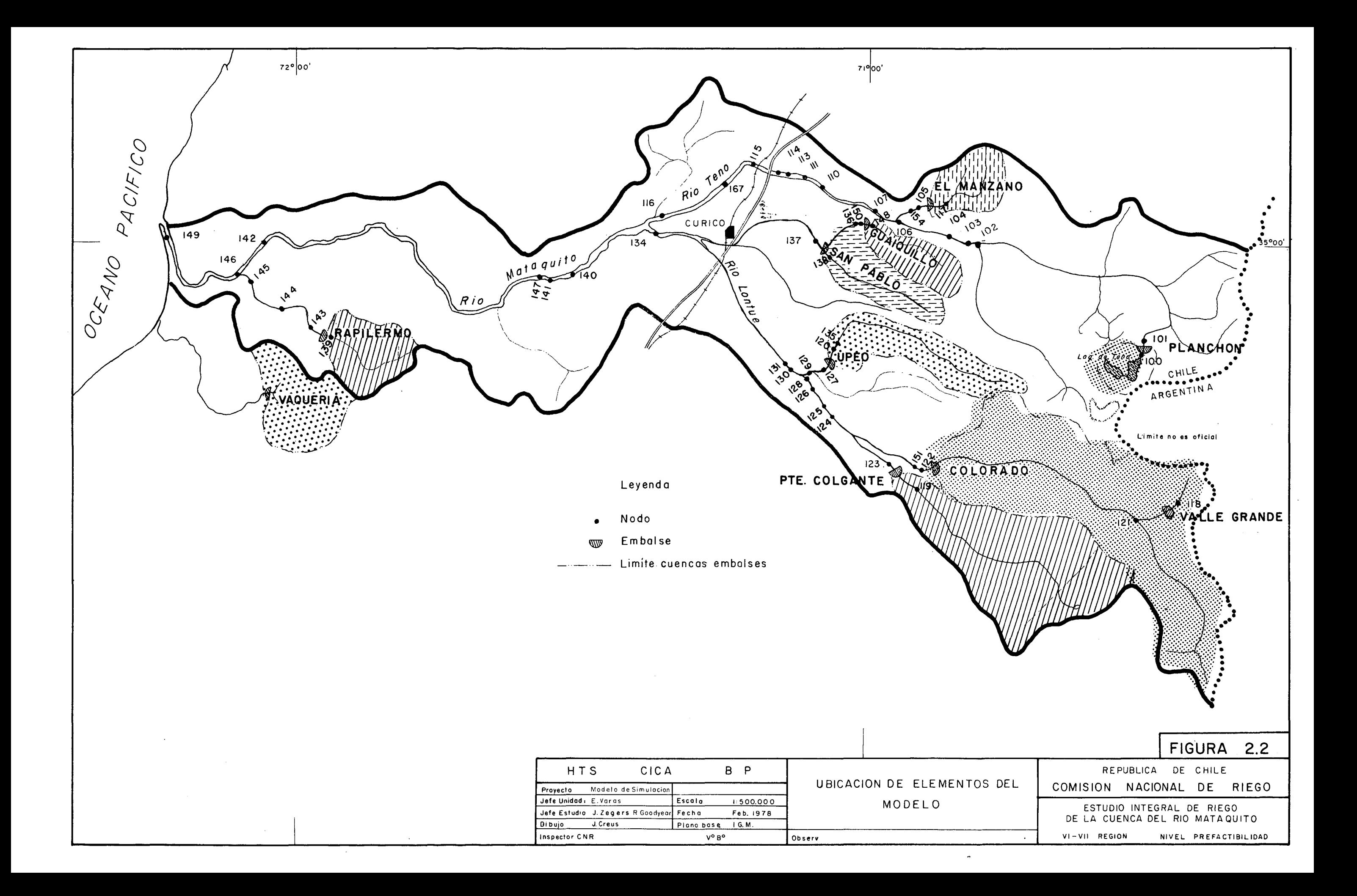

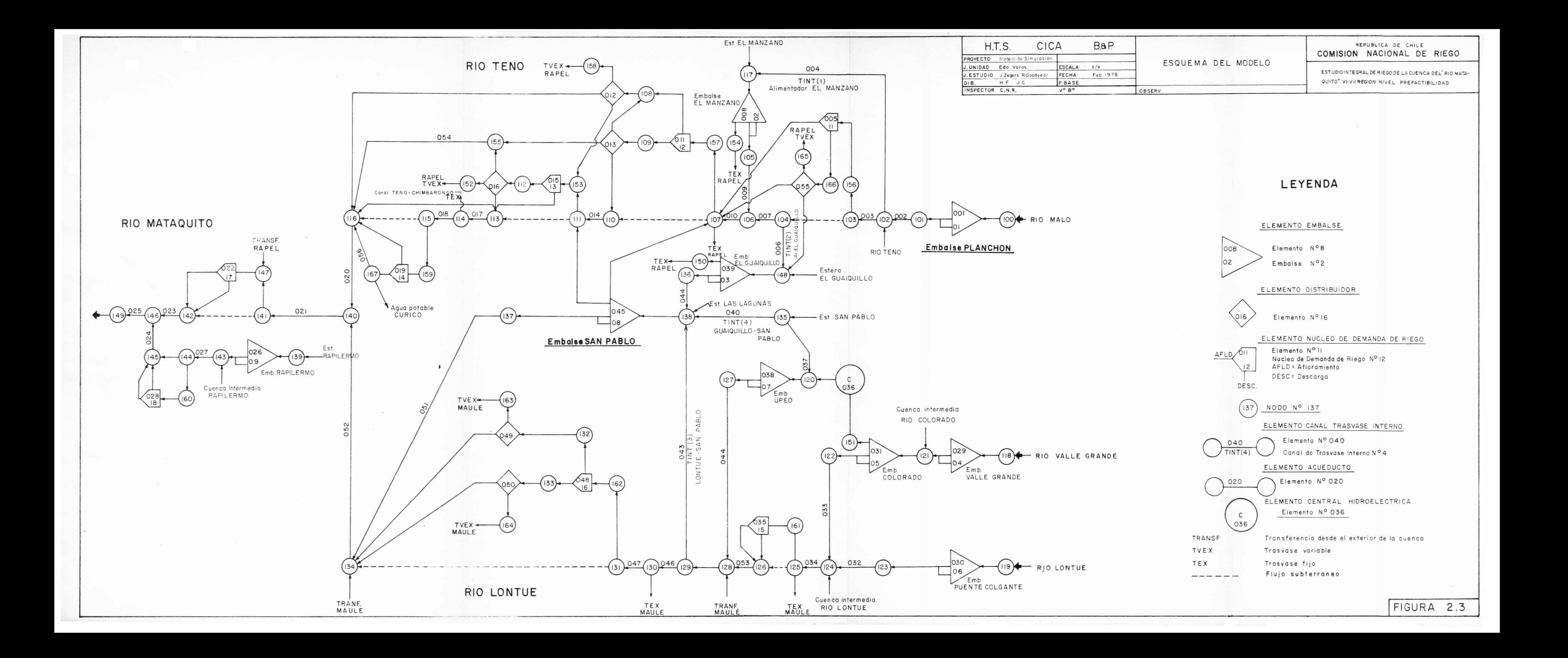

- Embalses: son posibles lugares de almacenamiento y corresponden a los elementos  $N^{OS}$  1, 8, 29, 31, 39, 30, 38, 45, y 26.
- Zonas de riego: corresponden a los elementos  $N^{OS}$  5, 11, 15, 19, 35 , 48 , 22 Y 28.

El hecho de definir el modelo como un conjunto de elementas inter conectados por nodos, permitió mayor flexibilidad para agregar o cambiar elementos y establecer un esquema general de solución. En total, el modelo formulado cuenta con 55 elementos.

### *l.2* DESCRIPCION DE LOS ELEMENTOS DEL SISTEMA

A continuación se describe con cierto detalle algunos de los elementos:

Núcleo de demanda de riego.

Es el elemento principal del modelo y representa la s ituación general del riego en la cuenca. Asignando distintos valores a los parámetros definidos en el mícleo se pueden representar las ocho zonas de la cuenca bajo un mismo esquema.

La zona se representa compuesta de tres partes principales interconectadas:

El área de riego directo; el área de riego indirecto; y, la zona de agua subterránea que transmite agua. Este esquema se muestra en Figura 2.4. -

El área de riego directo se define como aquella parte de la zona que se abastece de agua desde el río mediante el sistema de canales. El área de riego indirecto está definida como aquella parte de la zona que recibe derrames superficiales y también una recuperación neta desde el agua subterránea. El total de las entregas de la zona de agua subterránea se calcula en la hipótesis que el agua embalsada al final del año, es igual al contenido inicial; se realiza, en-

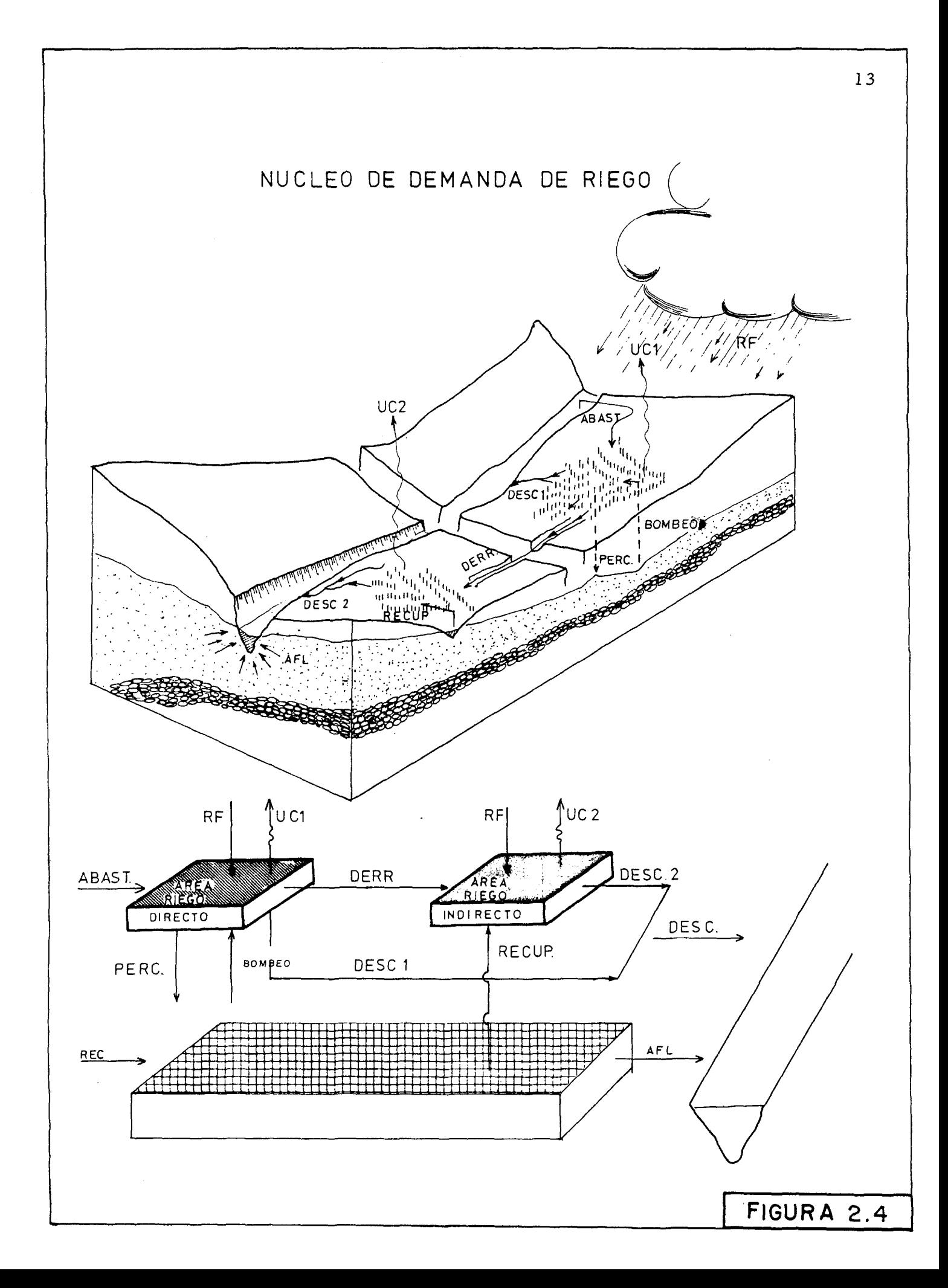

tonces, un balance anual y se supone una distribución uniforme a lo largo del año.

El área de riego directo puede ser abastecida directamente desde el río (ABAST) , recibe precipitaciones (RF) y puede eventualmente ser abastecida con bombeo desde el agua subterránea (BOMBEO). Las salidas de agua son las evapotranspiraciones de los cultivos  $(UC<sub>1</sub>)$ , los derrames a la zona de riego indirecto (DERR), la descarga al río (DESC l), Y la infiltración al agua subterránea (PER C). Esta última se es pe cifica en los datos de entrega como un valor que varía mensualmente.

El área de riego indirecto recibe como aportes la precipitación (RF), Y las re cuperaciones netas del agua subterránea (RECUP). Las salidas de agua son la evapotranspiración de los cultivos (UC2) y la descarga al río (DESC 2).

La zona de agua subterránea recibe un aporte desde el río (RECG) e infiltración desde la zona de riego directo (PERC). Las salidas son el bombeo para regadío (BOMBEO), las recuperaciones a la zona de riego indire cto (RECUP) y al afloramiento de agua al río (A FLO). Para el agua subterránea se realizó un balance anual.

Cada uno de los núcleos de riego de la cuenca, está representado por un esquema similar, variando solo los parámetros para adecuarse <sup>a</sup> las distintas condiciones hidrológicas, <sup>a</sup> los cultivos y a la situación hidrogeológica.

Embalse

Es otro elemento esencial en la configuración del sistema. Cada embalse repre sentado, tiene una entrada de agua definida para cada mes por la hidrología, un contenido inicial y un volúmen máximo dependiente de las condiciones topográficas  $y/0$  económicas. Estos valores son fijados por las condiciones de entrada (datos de cada alternativa). Para cada embalse se consulta la pos ibilidad de 3 entregas, cada una de las cuales tiene un nodo de destino diferente. La operación mensual del embalse se especifica en los datos de entrada mediante dos opciones.

Una de ellas especifica una entrega para cada sa lida en cada mes, constante para los distintos años. La segunda op ción permite tener una salida variable, de tal modo de completar una meta de entrega del volumen que escurre por una sección deter minada del río. El modelo calcula y lleva una contabilidad de las fallas que pueden producirse con respecto a las entregas programadas. También, realiza un balance mensual del contenido del embalse, ano tanda los volúmenes entregados <sup>y</sup> los vertidos por rebalse.

- Definición de los nodos
- 100 Llegada aportes a Embalse El Planchón
- 101 Entrega Embalse Planchón
- 102 Confluencia R. Teno y R. Malo y toma canal alimentador El Manzano
- 103 Salida canales de riego para zona II Teno
- 104 Toma canal alimentador Embalse El Guaiquillo
- 105 Entrega Embalse El Manzano
- 106 Confluencia Estero El Manzano con Río Teno
- 107 Salida canales de riego para zona 12 Teno
- 108\* Lugar donde van la descarga superficial de riego zona 12 y parte del afloramiento.
- 109\* Afloramiento agua subterránea zona 12
- 110 Entrega afloramiento zona 12 al río Teno
- 111 Salida canales riego zona 13 río Teno
- 112\* Afloramiento agua subterránea zona 13
- 113 Entrega afloramiento zona 13 al río Teno
- 114 R. Teno - Nacimiento canal Teno-Chimbarongo
- 115 Salida canales riego zona 14 R. Teno
- 116 R. Teno - Llegada descargas superficiales zona 12 y 14, Y afloramiento parcial agua subterránea de zonas 12, 13 Y 14.
- 117 Aportes al Embalse El Manzano - canal alimentador y Estero.
- 118 Llegada aportes al Embalse Valle Grande - Río Valle Grande.
- 119 R. Lontué - Llegada aportes Embalse puente colgante
- 120 Aportes al embalse Upeo - Estero Upeo
- 121 Entrega Embalse Valle Grande, llegada aportes Río Colorado al Embalse Colorado.
- 122 Entrega Embalse Colorado
- 123 Entrega Embalse Puente Colgante - Río Lontué
- 124 Confluencia R. Lontué y R. Colorado, aporte cuenca inte rmedia
- 125 Salida canales de riego zona 15 R. Lontué
- 126 Llegada de descargas superficiales <sup>y</sup> afloramientos agua subterránea zona 15, salida canal de trasvase
- 127 Entrega Embalse Upeo - Estero Upeo
- 128 Confluencia E. Upeo y R. Lontué - Llegada agua desde el Sur
- 129 Salida canal alimentador Embalse San Pablo
- 130 R. Lontué salida trasvase
- 131 Salida can<sup>-</sup> es riego zona 16 R. Lontué
- 132\* Descargas superficiales zona de riego 16
- 133>:< Afloramiento agua subterránea zona riego 16
- 134 Llegada al Río Lontué de parte de las descargas superficiales y afloramientos de agua subterránea de la zona de riego 16
- 135 Estero Upeo - Salida canal alimentador Embalse San Pablo
- 136 Entrega Embalse El Guaiquillo
- 137 Entrega Embalse San Pablo
- 138 Llegada aportes al Embalse San Pablo canales alimentadores desde R. Lontué <sup>y</sup> E. Upeo, E. Potrero Grande y entrega desde Embalse Guaiquillo
- 139 Entrada aportes al Embalse Rapilermo - E. Rapilermo
- 140 Confluencia R. Teno y R. Lontué
- 141 Salida canales riego zona 17 Mataquito
- 142 R. Mataquito llegada descargas superficiales y afloramientos de zona de riego 17
- 143 Entrega embalse Rapilermo <sup>y</sup> entrada aportes cuenca inte rmedia
- 144 Salida canales de riego de zona 18 Curepto
- 145 Llegada descargas superficiales de riego yafloramiento de agua subterránea de zona 18 Confluencia R. Mataquito y E. Curepto 146
- Llegada de aportes externos 147
- Aportes al Embalse El Guaiquillo Estero Guaiquillo canal alimentador desde R. Teno y parte de afloramientos de agua subte riánea de la zona de riego 11 148
- 149 Nodo final R. Mataquito
- 150 Entrega Embalse El Guaiquillo y salida agua al exte rior de la cuenca
- 151 Entrega Embalse Colorado a Central de Generación
- 152\* Salida de trasvase al Exterior
- 153>;' Llegada de abastecimiento de riego a zona 13 R. Teno
- 154 Entrega Embalse El Manzano hacia el exterior
- 155 Llegada de parte de los afloramientos de agua subterránea de las zonas de riego 12 y 13
- Llegada de abastecimiento de riego para zona 11 Teno 156>:~
- Llegada de abastecimiento de riego para zona 12 Teno 157>;'
- Salida de parte de las descargas superficiales de riego de la zona 12 al exterior 158\*
- 159>',< Llegada de abastecimiento de riego a zona 14 Teno
- $160*$ Llegada de abastecimiento de riego a zona 18 Curepto
- 161\* Llegada de abastecimiento de riego a zona 15 Lontué
- 162\* Llegada de abastecimiento de riego a zona 16 Lontué
- 163\* Salida al exterior de parte de las descargas superficiales de riego de la zona 16
- 164\* Salida al exterior de parte de 'los afloramientos de agua subterránea de la zona 16
- 165\* Salida al exterior de parte de las descargas de agua supe rficial de riego de la zona 11
- 166>:~ Llegada de las descargas de aguas superficiales de rie go de la zona 11
- 167 Salida del abastecimiento de agua potable e industrial para Curicó
- \* Nodos requeridos para la concepción del modelo, que no tienen necesariamente una representación física de terreno.

### 3. - DESCRIPCION DEL MODELO

Se entenderá por modelo el conjunto de instrucciones y reglas de decisión que forman el programa de computación necesario para realizar los cálculos que simulan la operación del sistema.

El programa elaborado es de una concepción bastante general, lo cual permite una mayor flexibilidad y la posibilidad de introducir cambios en la definición del sistema sin alterar el programa. Consta de un núcleo central que lleva el control del proceso y que lo transfiere a distintos sub -programas que realizan di ferentes etapas del cálculo.

En total el programa consta de aproximadamente 1.800 instrucciones, agrupadas en 28 sub-programas.

### 3. 1 ESQUEMA GENERAL

El núcleo central del programa está formado por 6 sub-programas cuyo encadenamiento y relación se muestran en la Figura N° 3. l.

Al empezar el programa se leen y se imprimen los datos de entrada que definen el sistema y, se calculan las salidas del acuífero subterráneo. A continuación se realizan los cálculos correspondientes a cada período mensual. En seguida, vienen las opciones de impresión de resultados mensuales y anuales. $y$  aquellos que resumen el proceso.

Estos cálculos son ejecutados por los sub-programas INICIA, LECTUR, CICLO, TABMES, TABONO y RESUME, cuyas funciones se detallan a continuación:

#### Sub-programa LECTUR

Sub -programa que lee e imprime los datos de entrada que definen el problema y la alternativa a procesar. Representa la conexión entre la definición y lectura de datos de entrada y el

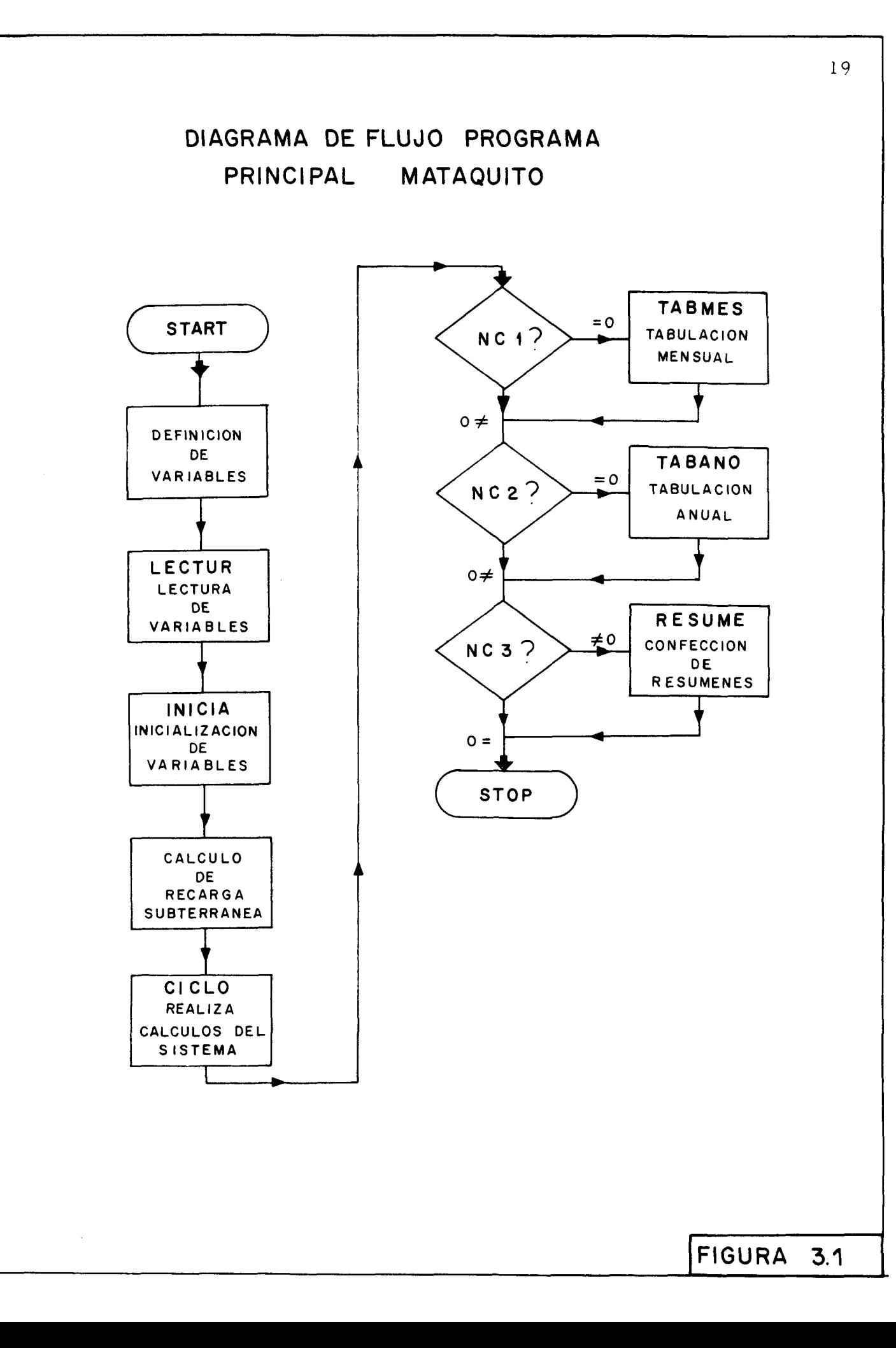

cálculo propiamente tal. La figura 3.2 muestra el diagrama de flujo de este sub-programa.

#### Sub -prog rama INICIA

Este sub-programa fija valores iniciales a los variables utilizados en el proceso y que no corresponde a datos de entrada. En general, corresponden a acumuladores de déficits y contadores de fallas.

### Sub-programa CICLO

Constituye el núcleo central de la simulación y es el que comanda el cálculo de cada uno de los elementas del sistema, conforme a un itinerario pre -fijado.

Determina el volúmen de agua que llega a cada elemento y lo transforma de manera propia al tipo de elemento llamando al sub -programa de cálculo correspondiente (embalse, zona de riego, canal, acueducto, etc). Entrega la influencia de ese elemento sobre los demás del sistema, continuando con el cálculo del siguiente elemento del itinerario. Este esquema se repite en cada período mensual para cada elemento. Al término del mes, los resultados se almacenan en un archivo de disco para su posterior impresión. Al término de un año se imprimen resultados de resumen anual La Figura 3.3 presenta el diagrama de flujo de este sub -programa.

#### Sub -programa TABMES

Lee del archivo de disco los resultados mensuales, los ordena, clasifica <sup>e</sup> imprime en tablas de resultados. Su utilización es opcional.

#### Sub -programa TABANO

Lee del disco los resultados anuales calculados y los imprime. Su utilización es opcional.

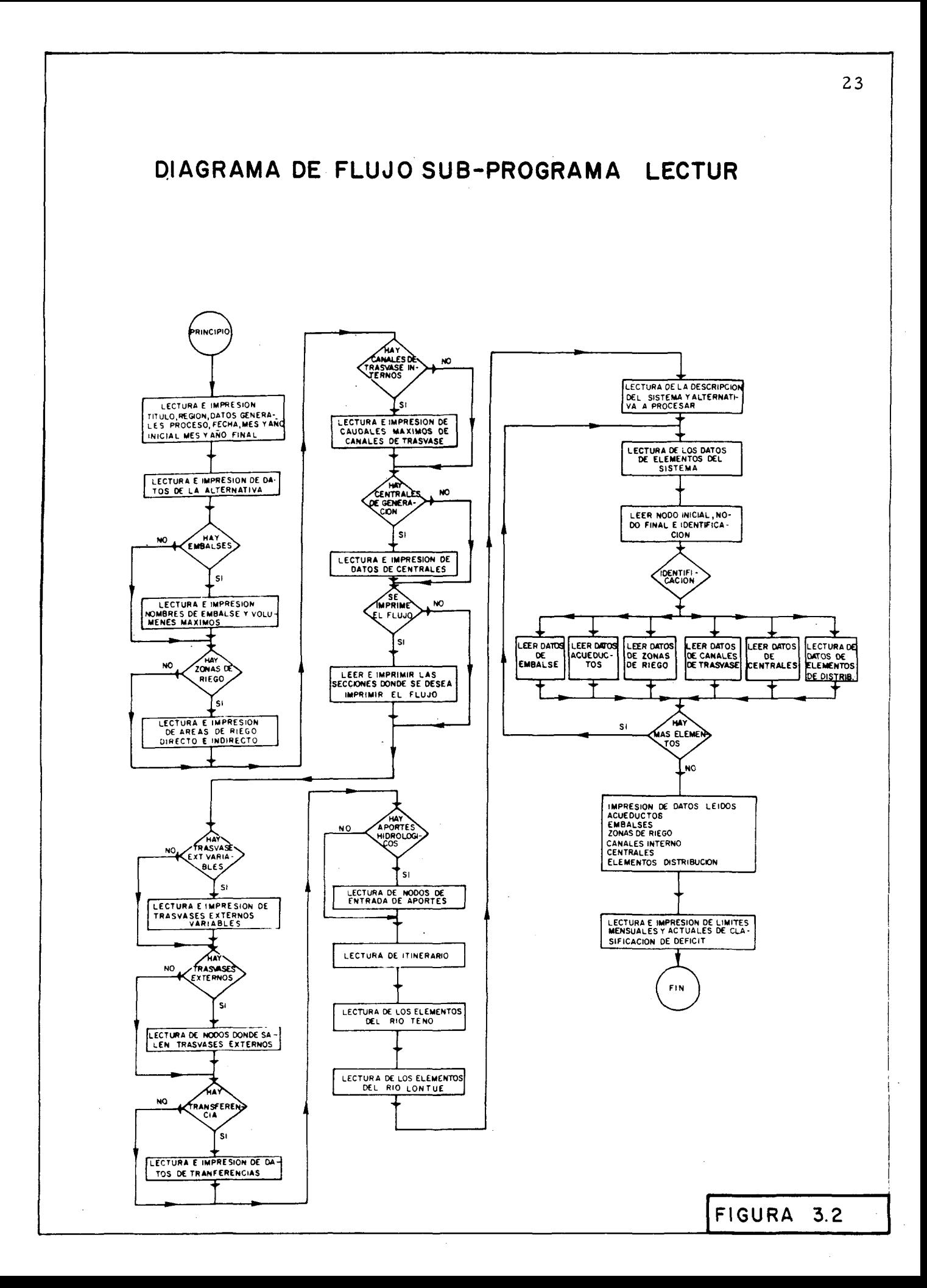

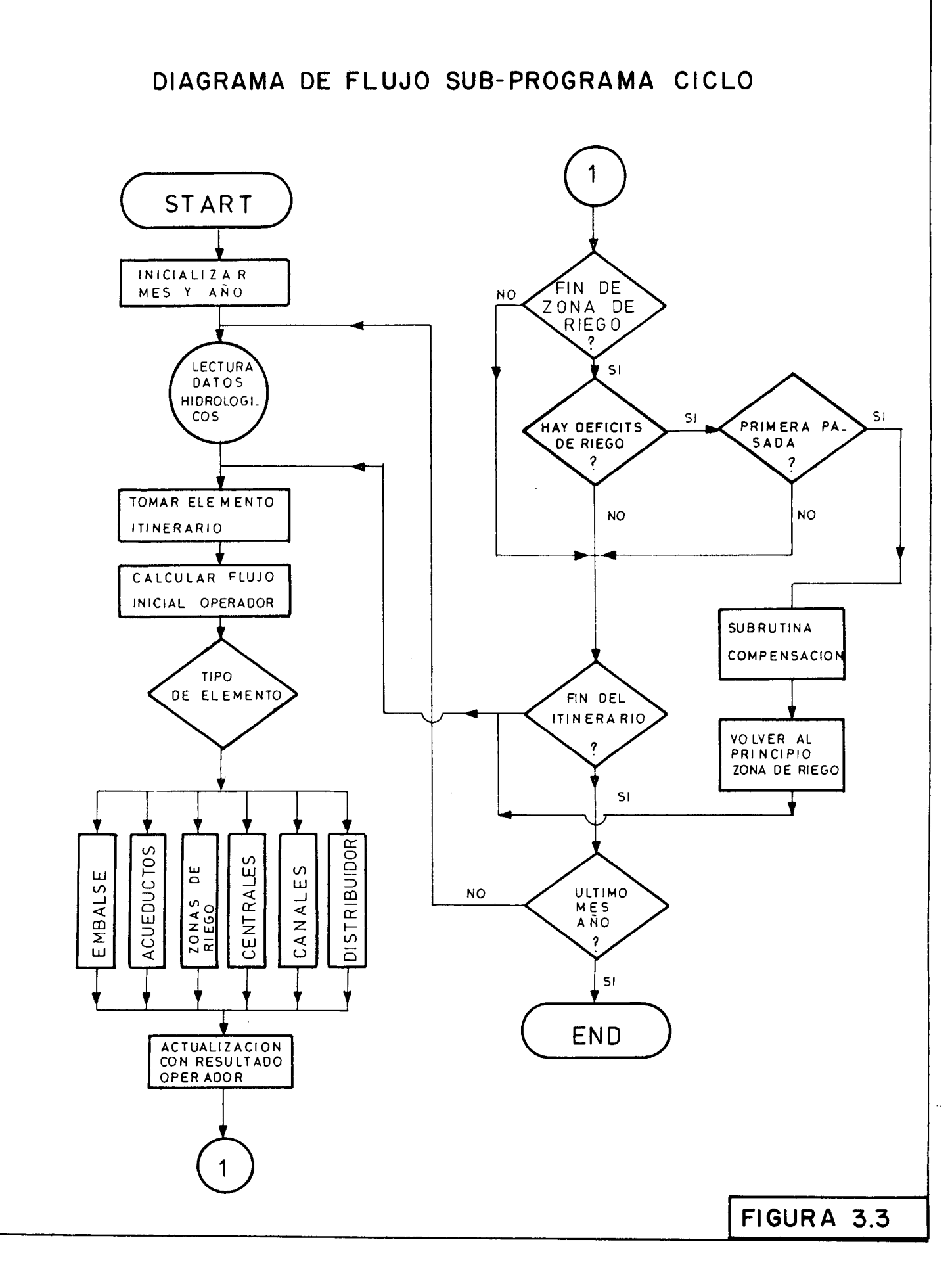

#### Sub -prog rama RESUME

Este sub -programa les del proceso ejecutado. imprime los resultados globa-

### 3.2 SUB PROGRAMAS DE CALCULO

Los sub-programas de cálculo son los que realizan el cálculo propiamente tal y son llamados por el sub -programa CICLO. Corresponden a cada uno de los tipos de elementos definidos en el modelo.

### 3. 2. 1 Sub programa EMBALS

Ejecuta los cálculos relativos a los embalses. A partir del volúmen inicial y de los aportes que recibe durante el período, calcula la variación del volúmen y efectúa las entregas programadas. En el caso que el volúmen disponible no alcance para satisfacer las demandas otorga prioridad de entrega <sup>a</sup> la salida l, luego a la salida 2 y el excedente va a la salida 3. A cumula los déficits totales e indica el número de veces que falla la entrega de cada salida.

Las entregas que efectúa pueden ser fijas <sup>o</sup> dependientes del volúmen escurrido por una sección de control, estando en ambos casos limitadas por un valor máximo fijado para cada embalse.

El diagrama de flujo se presenta en la Figura 3.4.

### 3.2.2 Sub programa RIEGO

Este sub-programa opera los elementos de zenas de riego. Determina los valores mensuales de las necesidades de riego a partir de las variables de uso-consumo y percolación y calcula si el volumen disponible alcanza para satisfacerlas. De existir déficit, los calcula.

A cada zona de riego va asociada la recarga del acuífero, cuyo valor, variable para cada mes del año, pero constante

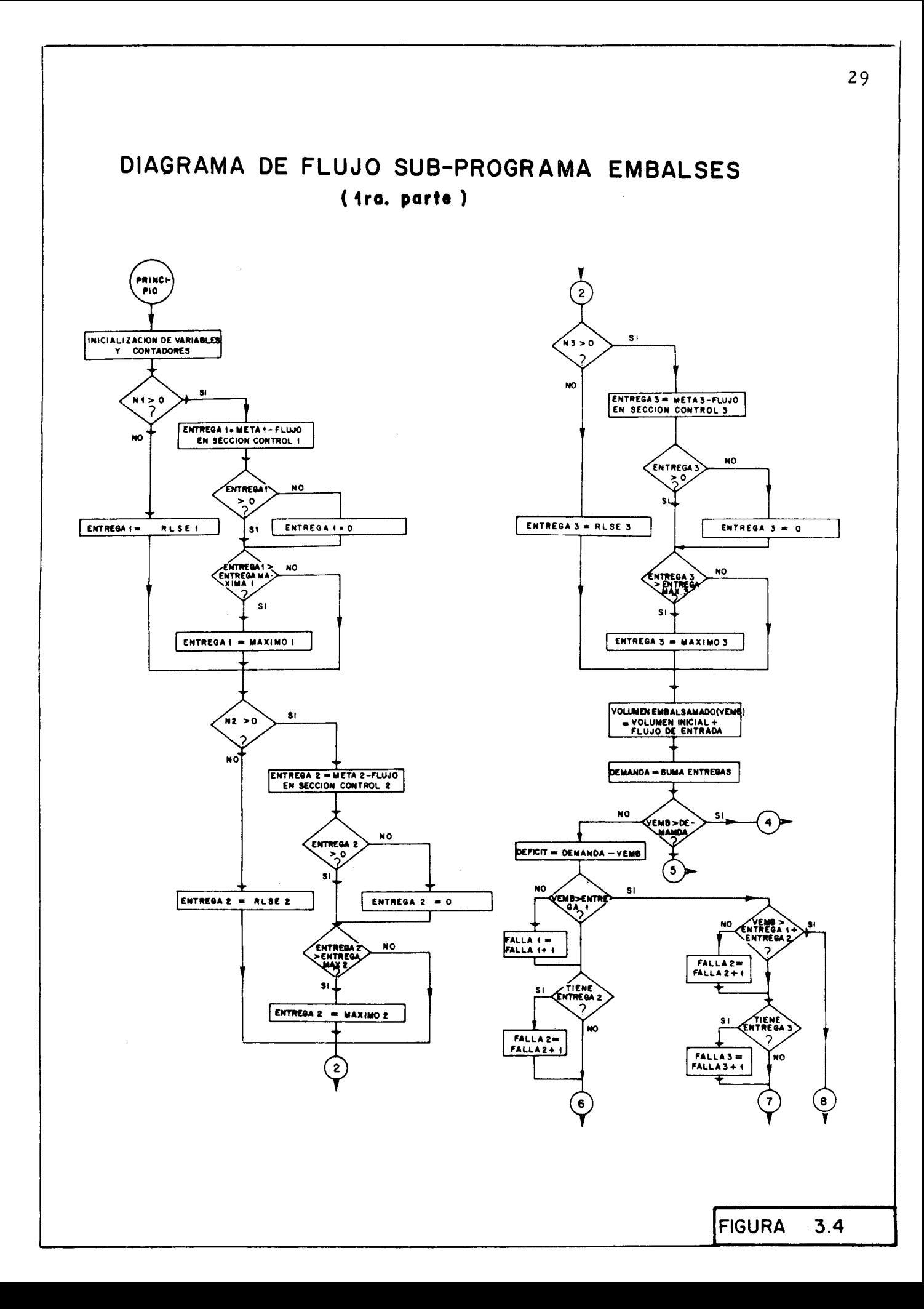

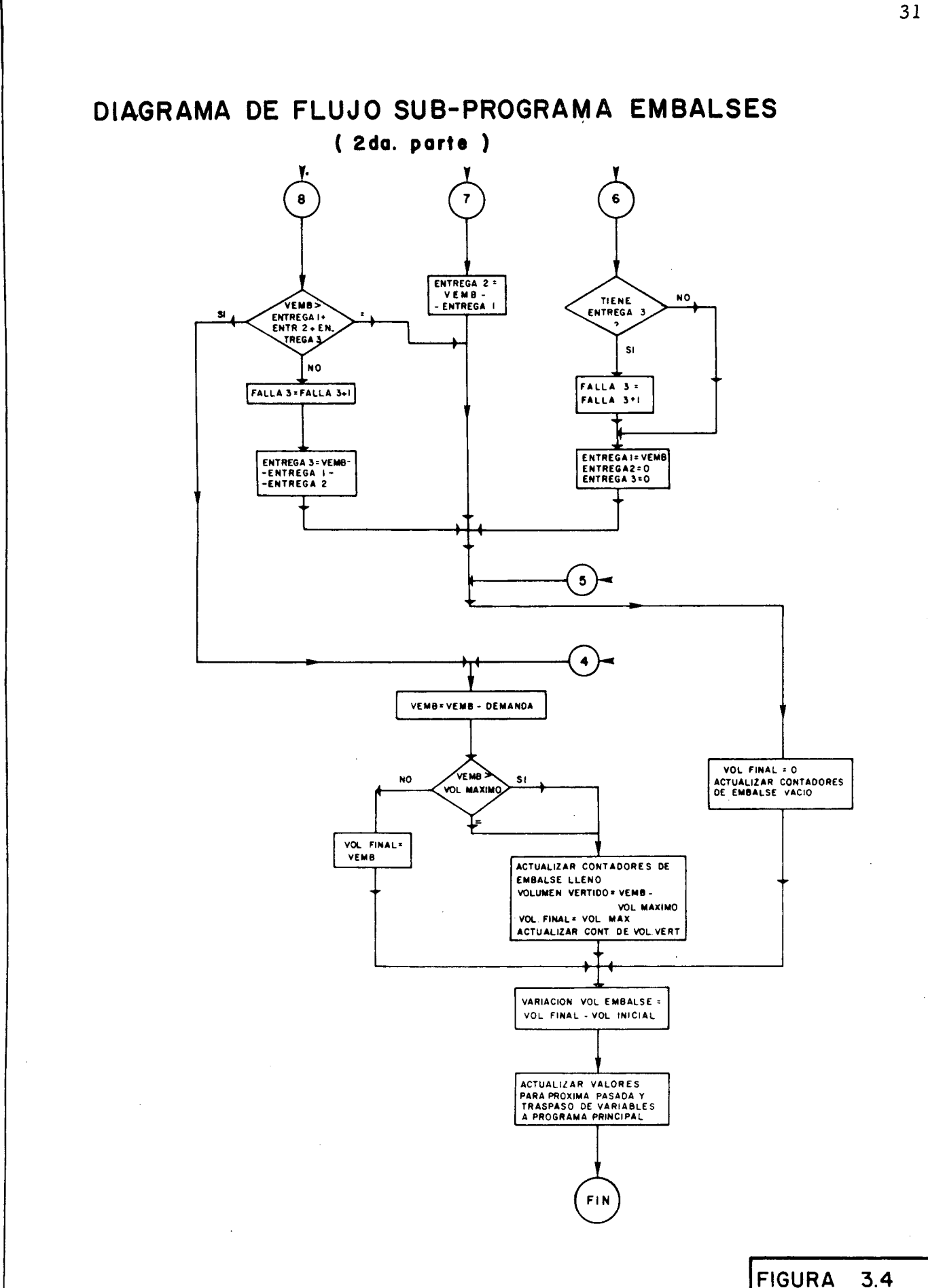

de un año a otro, es determinado en forma independiente.

En las zonas con áreas de riego indirecto los derrames son proporcionales al excedente entre las necesidades <sup>y</sup> los aportes del área de riego directo. El resto va a la descarga. Las dotaciones de las áreas de riego indirecto se completan con una parte proporcional de los recursos subterráneos y los excedentes son restituídos al cauce en un nodo predeterminado.

El diagrama de flujo de este sub-programa se presenta en la Figura 3.5

### 3.2.3 Sub -programa GEN

Este sub -programa calcula la energía para una central. Para esto multiplica el volúmen que pasa por la sección por el factor de energía, factor que dependerá del rendimiento de la instalación <sup>y</sup> de la carga disponible.

### 3.2.4 Sub-programa ACUED

El sub-programa Acueducto determina el volúmen que escurre <sup>a</sup> través de las secciones de río que han sido definidas corno acueductos. Simplemente el volúmen que llega al nodo inicial lo transfiere al final, ya que la recarga de la caja del río está considerada en la zona de riego.

#### 3.2.5 Sub programa CANAL

Determina el volúmen derivado por un canal (trasvase interno). Los trasvases internos son fijados previamente de acuerdo a las necesidades mensuales. Si en el nodo inicial del elemento canal el volúmen disponible es mayor que el valor del trasvase, se deriva éste en su totalidad. En caso contrario se deriva el volúmen disponible en el nodo, se acumula el déficit y se incrementa el contador de falla correspondiente.

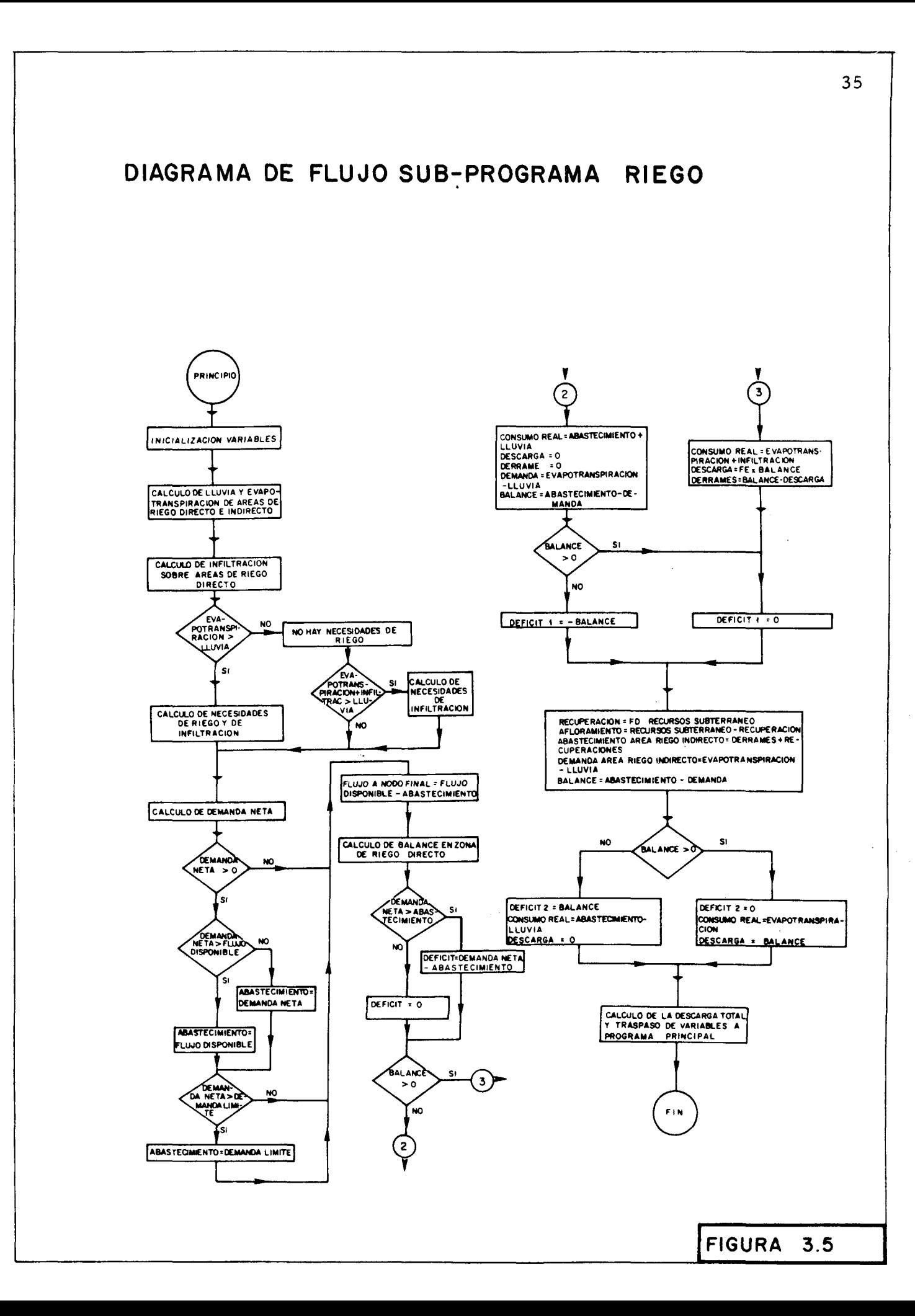

### 3.2.6 Sub -programa DIVISION

El distribuidor es un elemento ficticio que permite repartir el volúmen que llega a él en cuatro partes; una de ellas en un trasvase externo, otra un volúmen adicional a una zona de r iego y las otras dos son .restituciones a distintos puntos o nodos del sistema. Para efectuar la distribución se definen los nodos de destino, la zona de riego asociada y tres coeficientes. El primero

corresponde al % que fija el valor del trasvase variable externo; el segundo al % que es restituído <sup>a</sup> un nodo del sistema <sup>y</sup> el tercero al % que va a la zona de riego asociada. El volúmen transferido al nodo final del elemento de distribución se obtiene por diferencia. El diagrama de flujo de este sub -programa se incluye en la Figura 3.6

### 3.2. 7 Sub -programa de compensación

En el caso que en un mes se produzcan déficit en las zonas de riego, se determinan las demandas límites de cada zona de riego y se repite el cálculo, previa restitución de las variables a los valores que tenían al iniciar el cálculo.

### 3.2.8 Sub -programa RESTIT

Cuando hay déficit de riego <sup>y</sup> es necesario reprocesar el período con las nuevas demandas límites, este sub -programa repone los déficit; los contadores de falla de trasvases internos y externos; las variables acumuladas de los embalses y, convier te en cero la variable flujo para todos los nodos del sistema.

### 3.2.9 Sub-programa DLTENO y DLTLON

Cuando existe déficit de riego en alguna de las zonas de riego del río Teno o del río Lontué, el sub -programa de compensación correspondiente determina las demandas límites de las zonas de riego en base a la demanda, la dis ponibilidad y los derechos. Luego, se procede a repetir el cálculo con estas demandas. Estos sub-programas no eliminan el déficit sino que lo reparten de

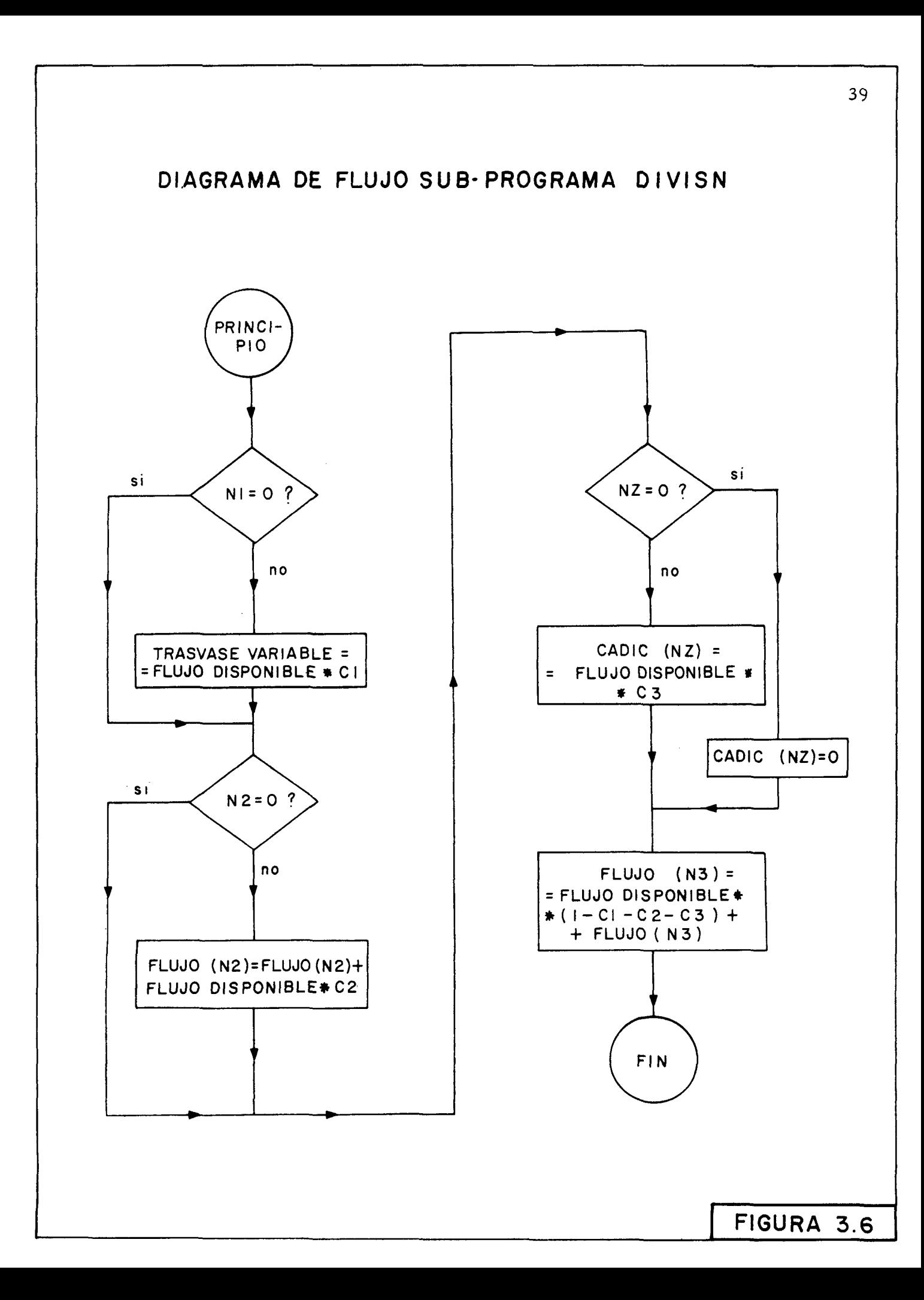

acuerdo a los derechos de cada zona.

### 3.2.10 Sub programa CHECK

Es el último de los sub -programas de cálculo. Realiza el balance hídrico y verifica que las entregas sean iguales a las salidas del sistema. En caso de haber una diferencia mayor que la especificada en los datos de entrada, acusa error <sup>y</sup> detiene el proceso.

### 3.3 SUB PROGRAMAS AUXILIARES

de cálculo. tificación de datos, cálculo de fechas y conversión de las notaciones empleadas. Corresponden a sub-programas adicionales a los Realizan operaciones de clasificación, manejo, iden-

### 3.4 POSIBILIDADES Y LIMITACIONES

El modelo permite simular el comportamiento hidráulico de un sistema de recursos de agua formado por elementos como los descritos. Tiene opciones que permiten imprimir o no algunas tablas de resultados mensuales y anuales, así como diferentes modalidades de cálculo en el proceso de infiltración y de operación de los embalses. Ha sido programado en lenguaje FOR TRAN IV Y el tamaño de los vectores y matrices son tales que el programa pueda ser ejecutado en un computador Burroughs 3700. El cambio a una máquina de mayor capacidad permite ampliar el número de elementos posibles de manejar.

Las limitaciones de tamaño en la versión actual se resumen en la Tabla siguiente:

# TABLA N° 4

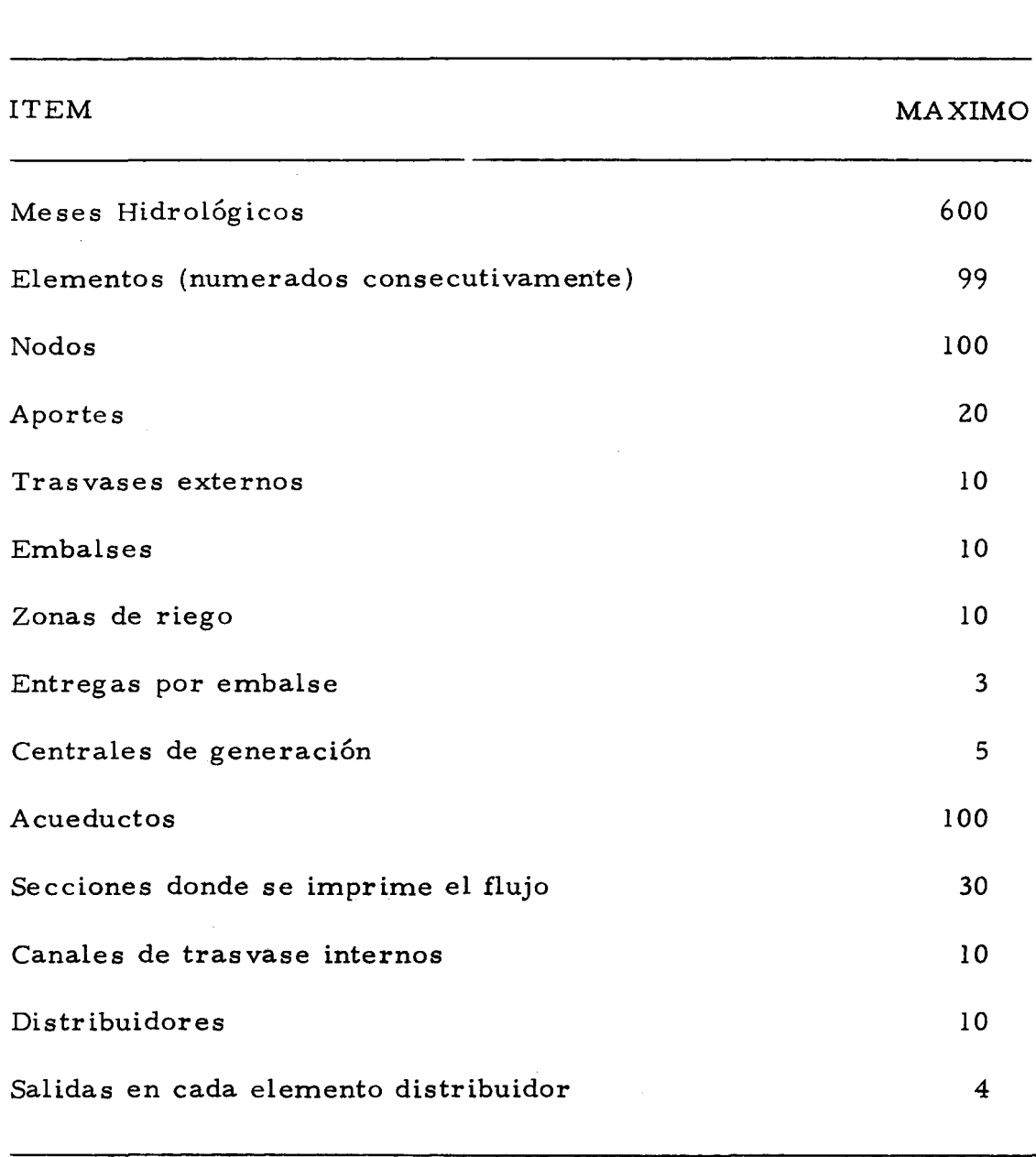

 $\mathcal{L}(\mathcal{A})$  and  $\mathcal{L}(\mathcal{A})$  .

# CAPACIDAD MAXIMA DEL PROGRAMA

### 3.5 DATOS DE ENTRADA DEL MODELO

El modelo exige dos tipos de datos para su funcionamiento: los datos hidrológicos (escurrimiento y precipitación) <sup>y</sup> los datos operacionales que definen la configuración del sistema (parámetros para representar cada uno de los elementos v las reglas de operación de la alternativa).

#### 3. 5. 1 Datos hidrológicos

Los datos hidrológicos de precipitación en cada zo na de riego, y de es currimiento en los distintos nodos de entrada de aporte s, pueden provenir de reg istros históricos, pseudo -históricos o sintéticos. Aquí se utilizaron los valores históricos o pseu do histór icos entre Mayo 1942 <sup>y</sup> Abr il 1975. Esta información se preparó de antemano expresando los escurrimientos en millones de metros cúbicos por hectárea. Estos datos son grabados previamente en una cinta magnética, desde donde son leídos por el programa a medida que se necesiten para los cálculos.

#### 3.5.2 Datos operacionales

Definen el sistema y la alternativa que se va a pro ces ar. Pueden clas ificarse en datos generales del sistema, datos de elementos, límites de clasificación y controles de impresión.

Los datos generales del sistema incluyen el nombre de la cuenca, fecha y número del proceso, mes y año inicial y final del período hidrológ ico considerado en el proceso, número total de cada uno de los tipos de elementos, números de aportes, trasvases externos y transferencias, nombre y volúmen máximo de los embalses, nombre y superficie total de las zonas de riego, nombre y capacidad máxima de los canales de trasvase interno, número de las secciones donde se desea imprimir el flujo que escurre cada mes, número de identificación de los elementos que forman el Río Tena y el Río Lontué y tarjetas de descripción literal de la alternativa.

Los datos de los elementos describen las características <sup>y</sup> parámetros de cada uno de ellos. Inicialmente se lee para el elemento una tarjeta que contiene el número, el nodo inicial y final y un identificador. Dependiendo del identificador se leen otros datos que son específicos a cada tipo de elemento. En el caso de los. embalses, se lee el número de identificación externo, los nodos de destino de las 3 posibles entregas, las secciones de control de estas salidas, el volúmen máximo y el inicial. En seguida, se leen las en tregas mensuales que definen la operación del embalse, o bien, las entregas máximas admisibles si el embalse se opera con la opción de completar una meta de entrega.

Para las zonas de riego se leen los números de identificación, las áreas de riego directo e indirecto, las acciones que definen los derechos, los parámetros que permiten calcular las des cargas y afloramientos y el coeficiente para calcular la infiltración. A continuación se leen para cada mes los valores de uso-consumo, re carga, infiltración, volúmenes bombeados y eficiencia de aplicación del riego.

En el caso de los trasvases internos se lee su identificador externo <sup>y</sup> los valores mensuales de trasvase. Para los elementas de distribución se leen los nodos de destino y los coeficientes que permiten calcular las proporciones del flujo que van a los distintos puntos.

El grupo siguiente de datos de entrada son los límites de clasificación para los déficits de las zonas de riego, <sup>y</sup> para los volúmenes vertidos por los embalses. Se especifican valores de clasificación para los re sultados mensuales <sup>y</sup> anuales. Se consultan 10 límites de clasificación en cada caso.

Finalmente se leen controles de impresión para imprimir o no los resultados mensuales <sup>y</sup> anuales.

### 3.6 DESCRIPCION DE LOS RESULTADOS

Los resultados impresos pueden agruparse en cuatro conjuntos: tablas que des criben la alternativa y datos de entrada, las tablas de resultados mensuales; tablas anuales; y, resúmenes globales del proceso. Se cuenta con opciones que pernüten imprimir o no los resultados mensuales  $y/o$  anuales.

#### 3.6. 1 Caracterización de la alternativa

A fin de des cribir la alternativa y de verificar la información de entrada, el programa imprime un conjunto de tablas iniciales que corresponden a los datos con que se ha caracterizado la alternativa, ya los parámetros que especifican el sistema que se va <sup>a</sup> simular. Se explicará, a continuación, cada una de las tablas de resultados.

Primero, se imprimen datos generales del proyecto, el número para identificar el proceso y el período hidrológico utilizado. <sup>A</sup> continuación vienen datos que especifican el sistema representado: número total de embalses, número de zonas de riego, de centrales, de canales de trasvase interno, de trasvases externos a otras cuencas fijos y variables, de transferencias desde el exterior hacia el Mataquito y el número total de aportes, de nodos y de elementos.

En seguida se presenta la lista de los embalses indicando nombre y capacidad máxima, las zonas de riego con el área de riego directo <sup>e</sup> indirecto (por derrames <sup>y</sup> recuperacione s), la capacidad de los trasvases internos y la potencia instalada de las centrales.

El grupo de resultados siguiente presenta otras especificaciones del sistema, como ser los números de identificación de los elementos del río donde se desea conocer el flujo escurrido en cada mes; los números de los nodos de salida de los trasvases al exterior tanto fijos como variables, calculados como una proporción constante del volúmen en el nodo en cada mes; los números de los nodos donde hay un aporte; los elementos que forman la red hidrográfica de los ríos Teno, Lontué y Mataquito.

A continuación, se presenta en un conjunto de líneas una descripción de la alternativa que se está procesando y el sistema de operación utilizado. Esta sección ayuda al usuario a caracterizar la alternativa y facilita la interpretación de los resultados sobretodo cuando existe gran cantidad de procesos. Se trata de una descripción literal del proceso.

Las tablas siguientes presentan los datos que caracterizan a cada uno de los elementos que forman el sistema. En primer lugar, está la lista de los acueductos con el número del elemento que les corresponde, el nodo inicial, el nodo final y un identificador del tipo de elemento, (que en este caso toma el valor 1). En seguida, viene la lista de los embalses, en que para cada uno se imprime: el número del elemento, el nodo inicial y final, el número de identificación (igual a 2 para los embalses), el código de numeración interna del programa, el código de numeración externa, el volúmen máximo, contenido inicial, los nodos de cada una de las tres entregas posibles y los números de la sección cuyo flujo controla la magnitud de la entrega del embalse, con el objeto de completar una cierta meta.

A continuación vienen dos tablas que completan los datos de embalses en cuanto a las reglas de operación: una especifica para cada salida del embalse, el nodo de destino y las metas a completar en cada mes, la otra especifica las entregas máximas mensuales y los nodos de destino de ellas.

El resto de los datos de las zonas de riego y sus parámetros se imprimen en las tablas siguientes:

La primera incluye los parámetros y definición de las zonas. Para cada zona de riego se especifica el número del elemento que la representa, el nodo inicial y el nodo final, el código de identificación (3), el código de numeración interna, el código externo, el área de riego directo en hectáreas, la superficie de riego indirecto en hectáreas, las acciones que le corresponden, el factor que indica la proporción de afloramientos que aparecen como recuperaciones en la zona de riego indire cto, el factor que indica la proporción de derrames que van al río, el nodo de de stino del afloramiento, la sección del río asociada a la zona de riego, el indicador de opción para el cálculo de la infiltración como proporción de la evapotranspiración y el coeficiente para calcular la infiltración como proporción de .

la evapotranspiración, en caso de utilizarse.

Le sigue a esta tabla otra en que se indica para cada zona de riego los valores mensuales de evapotranspiración en la zona de riego directo e indirecto en miles de metros cúbicos por hectárea, la recarga que va al río directamente en millones de metros cúbicos, la infiltración expresada en mile s de metros cúbicos por hectárea, el bombeo en cada zona y la eficiencia global de aprovechamiento de agua de riego en la zona expresado en porcentaje.

A continuación siguen dos tablas que completan los datos de los canales de trasvase interno de la cuenca. La primera contiene para cada canal el número del elemento que lo representa, el nodo inicial y final, el código de identificación (4) y el código de representación interna y externa.

La segunda presenta para cada canal, el nodo de salida y los valores mensuales que deberá trasladar, expresado en millones de metros cúbicos.

En seguida aparece la tabla que define las centrales de generación, especificando para cada una el número del elemento, el nodo inicial y final el código de identificación (5), los códigos de numeración interna y externa y el factor para transformar el vnlúmen es currido en millones de metros cúbicos a unidades de energ ía elé ctrica.

Le sigue <sup>a</sup> esta tabla la tabulación que define los e-1ementos de distribución que permiten tomar decisiones sobre la distribución del volúmen de agua que llega a un nodo. Esta tabla incluye para cada elemento de distribución el número que lo representa, el nodo inicial y final, el código de identificación (6), el código de numeración interna, el número de la zona de riego asociada a él, tres nodos de destino de los escurrimientos y los tres factores para calcular la proporción del flujo que va a cada nodo de destino.

En seguida, viene una tabla que presenta para cada trasvase externo a la cuenca el nodo desde el cual sale y los volúmenes de agua que se desea extraer en cada mes.

Si en la alternativa en estudio existiesen transferencias hacia el interior de la cuenca se imprimiría una tabla análoga a la anterior, indicando las transferencias mensuales que recibe.

Finalmente, se imprime una página donde se indican algunos parámetros especificados por el usuario a fin de preparar las tablas de resúmen mensual y anual. Son ellos los límites de los intervalos para clasificar los déficits de riego anuales en cada río, tanto para el área de riego directo y el área de riego indirecto.

A estos valores les siguen los correspondientes a la clasificación de los valores de déficit mensual en cada río. En seguida, se imprimen los límites de los intervalos de clasificación de los volúmenes rebalsados por los vertederos de los embalses, mensuales y el volúmen acumulado anual.

Se imprimen a continuación los valores de las opciones de impresión, el error máximo de balance mensual permitido en millones de metros cúbicos, el valor del nodo de referencia y el número de líneas a imprimir por página.

Todos los valores anteriores representan los datos de entrada especificados por el usuario para definir una alternativa y no constituyen valores calculados por el modelo.

### 3.6.2 Cuadros de resultados mensuales

Las tablas que resumen los resultados de cada mes presentan la situación que ocurre en las zonas de riego, en las distintas secciones del río, en los nodos de salida no especificados en los datos y en los embalses del sistema.

Una de las funciones del modelo es representar lo que sucede mensualmente en las zonas de riego. En los resultados esto se presenta en cuatro cuadros. La primera tabla muestra para cada mes del proceso y para cada zona de riego los déficits entre las demandas de riego y las disponibilidades de agua, expresados en millones de metros cúbicos. La segunda tabla presenta para cada mes y zona las diferencias entre las necesidades de evapotranspiración de los cultivos y las disponibilidades de recursos en las áreas de riego directo. La tercera tabla presenta resultados análogos a la anterior, pero para las áreas de riego indirecto o por derrames. Estas dos últimas tablas dan un indice de la severidad de los déficits producidos

en cada mes. La última tabla mensual relativa a las zonas de riego presenta los volúmenes mensuales captados por cada zona en millones de metros cúbicos.

A continuación se presenta una tabla que indica los volúmenes de agua que escurren en distintas secciones del río mensualmente.

Luego viene una tabla que entrega los trasvases que salen de algunos nodos del sistema hacia otras cuencas y que no han sido fijados en los datos de entrada sino que son funciones del caudal existente en ese punto en cada mes.

Posteriormente aparecen tres tablas que resumen lo que ocurre en cada uno de los embalses. Ellas entregan el contenido de cada embalse al final del mes en millones de metros cúbicos, los volúmenes rebalsados por los vertederos y los volúmenes entregados mensualmente por cada embalse.

Finalmente se presenta una tabla resumiendo la energía generada por las centrales.

### 3.6. 3 Cuadros de· resultados anuales

Los valores calculados mensualmente, son resumi dos en un conjunto de tablas anuales que permiten obtener una visión global del problema y/o condensar los resultados impresos por el programa.

Los valores de las zonas de riego se sintetizan en cuatro tablas similares a las de resultados mensuales: que entrega los déficit entre demandas y disponibilidades en cada zona; las que presentan las diferencias entre necesidades de evapotranspiración y disponibilidades, en áreas de riego directo e indirec to ; y, la que presenta los volúmenes captados por cada zona.

Todas estas tablas anuales entregan, para cada año, el déficit o volúmen total anual, el déficit o volúmen máximo mensual y el mes en que éste se produjo.

### 3.6.4 Cuadros de resúmen global

Para cada proceso se imprime un resúmen global donde se analiza los déficit de riego, el funcionamiento de los embalses y los trasvases efectuados.

En relación a los déficit de regadío se calcula para las zonas de riego de cada río un histograma, con los déficit entre las demandas y disponibilidades en las áreas de riego directo e indirecto.

Para caracterizar el funcionamiento de los embalses se imprime, para cada uno de ellos el número de meses y de años en que se encuentra vacío y lleno; la diferencia entre las entregas programadas y efectivas, en cuanto a su número y su monto; y un cuadro de frecuencia de los volúmenes que fluyen de los vertederos, mensual <sup>y</sup> anualmente.

Finalmente para los trasvases externos e interno: a la cuenca se calcula el déficit total acumulado en el proceso y el número de fallas.

#### 4. - OPERACION DEL MODELO Y RESULTADOS

La etapa de operación del modelo se ha dividido en 3 partes: validación, operación propiamenfe tal para el estudio de alternativas y finalmente análisis de los resultados.

#### 4.1 VALIDACION

La validación tiene por objeto asegurar que el modelo se comporta como el prototipo en aquellos aspectos esenciales que interesa reproducir. Para ello, primeramente se verificó que el programa realizara correctamente los cálculos conforme a la metodología especificada. Se calculó manualmente la operación del sistema para un mes de invierno y uno de verano y se comprobaron todos los resultados tanto intermedios como finales. Se verificó que cada zona de riego, y también tramos del río, cumplieran las condic iones de balance hidráulico. Hecho esto se aseguró que el programa hiciera la operación hidráulica conforme a lo especificado.

Debido a que la cuenca del Mataquito carece de reg istros fluviométricos en puntos aguas abajo de la zona regada, no existe una manera directa de comprobar si los procesos contemplados en las zonas de riego, y los valores de los parámetros utilizados, son los adecuados para representar el comportamiento hidráulico del sistema. Por ello, adoptó la hipótesis que si el modelo entregaba un cómputo de déficit de riego en las distintas zonas, en la situación de cultivo actual, consistente con lo efectivamente observado y conocido, entonces la representati vidad era adecuada. Para esto se realizaron varios procesos con las series históricas y con una serie pseudo-histórica correspondiente a un año con probabilidad de excedencia 85% (tanto en caudales como en precipitaciones). Se corrigieron algunas estimaciones de los parámetros, hasta encontrar un conjunto de valores que reproduce la s ituación actual con adecuada pre cis ión. Se concluyó en ese instante que el modelo era representativo del sistema del Río Mataquito.

### 4.2 OPERACION

La operación del modelo consistió en procesar diferentes alternativas que permitieran con los recursos existentes abastecer adecuadamente la superficie apta para ser regada conforme al plan de cultivos propuesto. Al mismo tiempo se debía asegurar los trasvases comprometidos al exterior de la cuenca.

Las alternativas estudiadas pueden clasificarse en dos grupos. En el primero, se analiza como cambia la situación de déficit de riego construyendo obras menores de almacenamiento. Fun damentalmente se pretende aumentar la eficiencia en la utilización del agua mediante embalses nocturnos que permitan aprovechar el agua de riego durante 24 horas en vez de las 14 horas actuales. El segundo grupo de alternativas analiza el efecto de construir obras mayores de almacenamiento. Se estudia el efecto de un mejoramiento del embalse Planchón, tanto en su almacenamiento como en su operación y la construcción del embalse El Manzano o el embalse San Pablo. El resto de las obras contempladas en el esquema inicial del sistema se consideró de menor justificación técnica y económica.

Durante la fase de operación del modelo se realiza ron procesos cuyas caracterlsticas principales se resumen en la Tabla N° S • AIH se indica el número del proceso, la superficie total regada, la duración del riego, (eficiencia actual o mejorada) las obras mayores consideradas y el período hidrológ ico utilizado.

Los procesos 14 y 15 efectuados para series 85  $\%$ de caudales y precipitación permitieron comparar sus resultados con los obtenidos por el modelo de derrames para las mismas condiciones y que fuera descrito en el Tomo B de este estudio de la cuenca del Mataquito.

A través de los procesos 16, 27, 25A, 26A y 28 fué posible analizar los déficit de riego producidos con las entregas históricas del embalse Planchón y. en consecuencia, definir el volúmen de regulación y las normas de operación necesarias.

Se simuló también el funcionamiento de embalse en el Planchón con distintas capacidades que el actual; y, con reglas de o peraci6n tendiente a satisfacer los déficit en los procesos 25B y .26B. -

### TABLA *W* 5

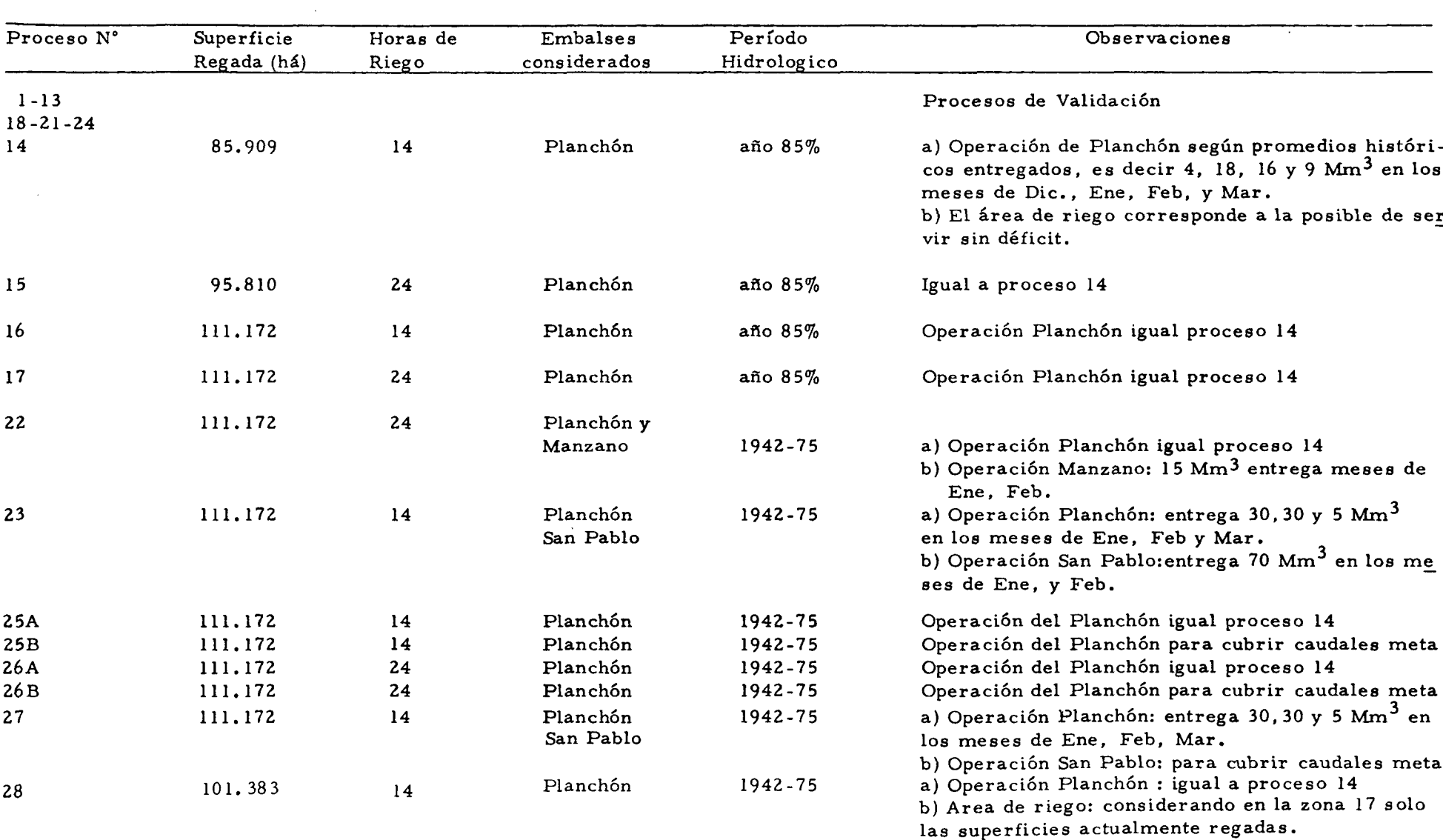

### RESUMEN DE PROCESOS REALIZADOS

ပ္ပ

La inclusión de un embalse adicional al Planchón fué ejecutada en los procesos 22, 23 Y 27, considerando El Manzano o San Pablo.

Las distintas alternativas simuladas permitieron obtener una vis ión de la s ituación actual del abastecimiento de regadía. Permitieron también, analizar la variación de esa situación frente a diversas condiciones de manejo.

### 4.3 RESULTADOS

Las características de cada proceso se indican en la Tabla N° 5.

Para los distintos procesos fueron considerados las siguientes magnitudes de trasvase :

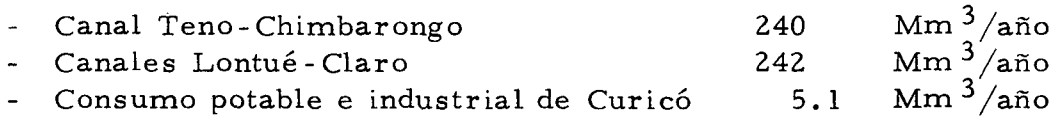

Existiría un trasvase que se manifestaría a través de re cuperaciones en la parte baja del *río* Lontué (proveniente del río Claro). Pero pese a que pudiera tener importancia, no es conocido.

El tipo de resultados de este programa ya ha sido descrito. Para facilitar su comprensión sólo se ha entregado aquellos más s ignificativos de algunos de los procesos, presentándolos en gráficos y tablas.

Así, las figuras 4.1 a 4.7 muestran, por zonas de riego, la probabilidad de excedencia de los déficit anuales de riego, sin embalses nuevos. Sus valores más significativos se resumen en la Tabla N° 6.

La probabilidad de ocurrencia de distintas magnitudes de déficit se indica en la figura 4.8 para la zona servida por el *río* Tena para un manejo histórico y modificado del Planchón, con y s in embalses nocturnos.

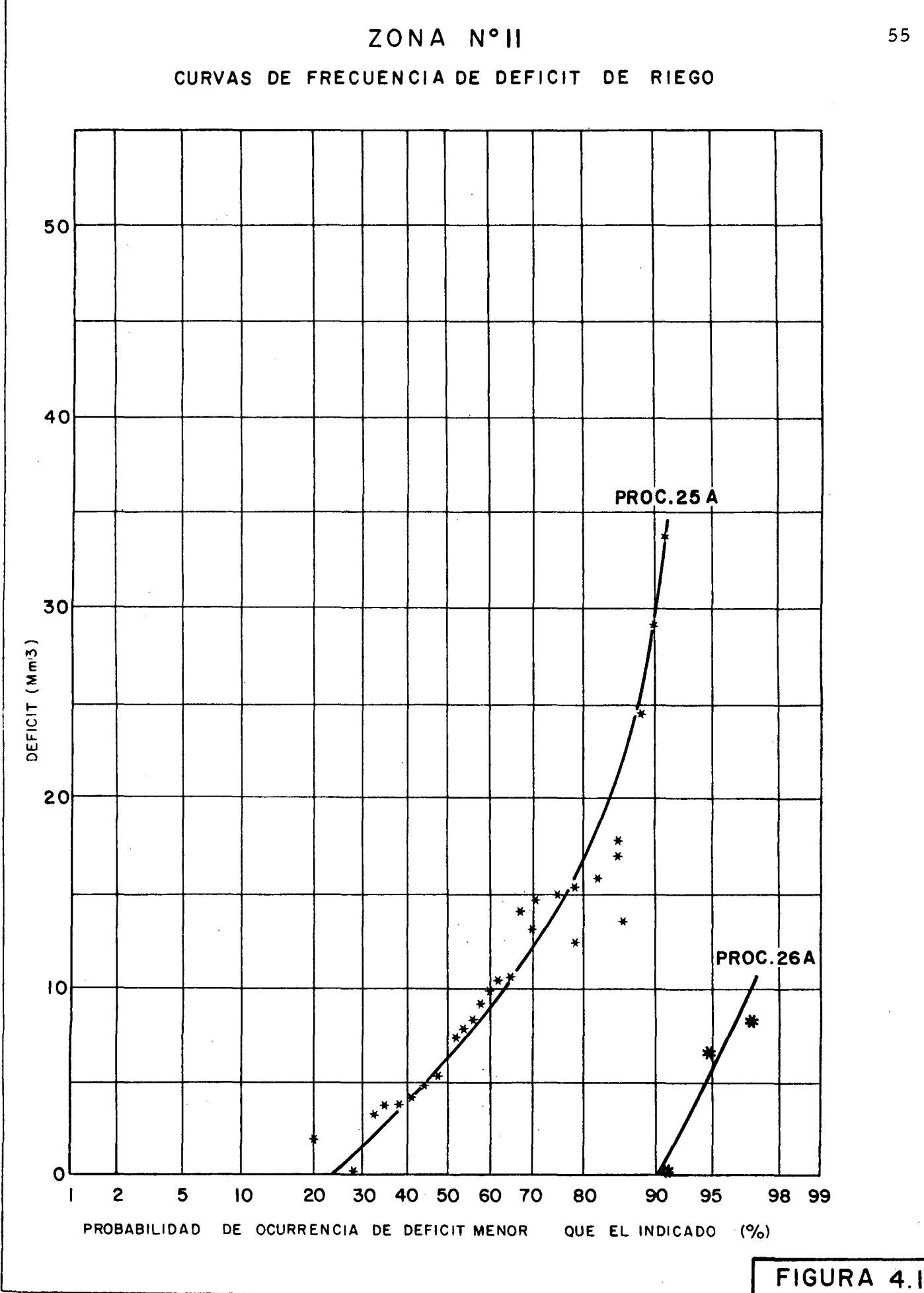

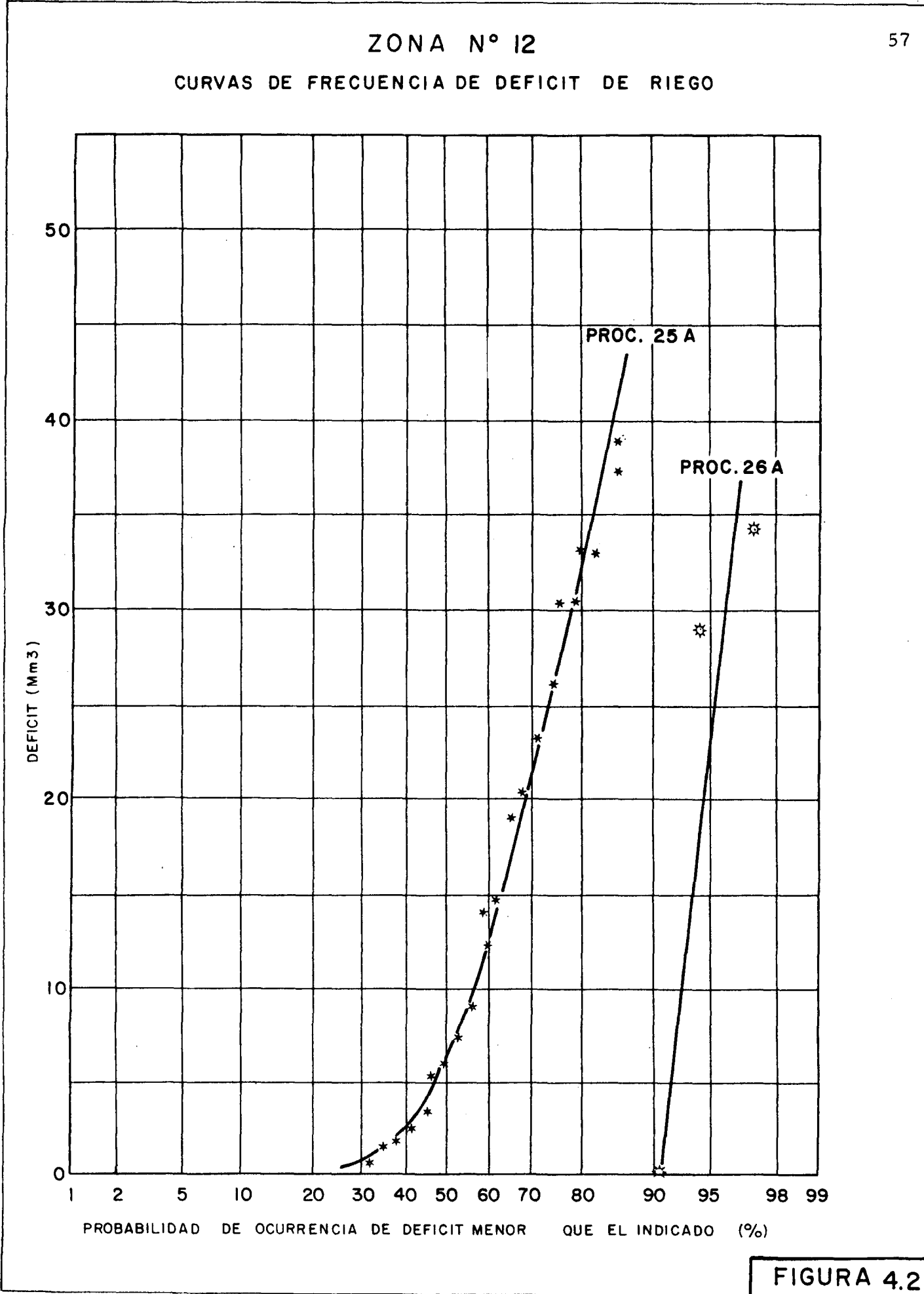

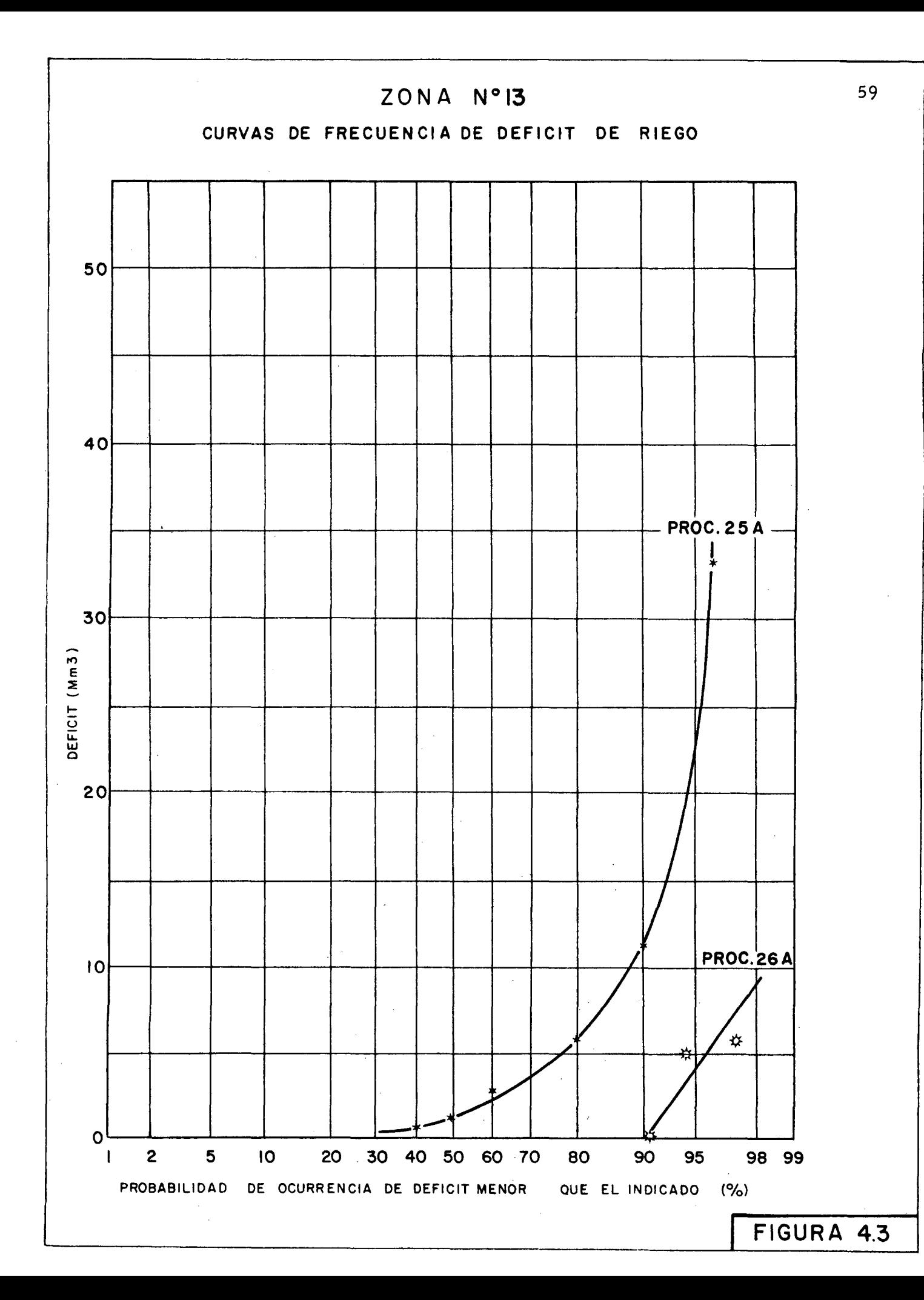

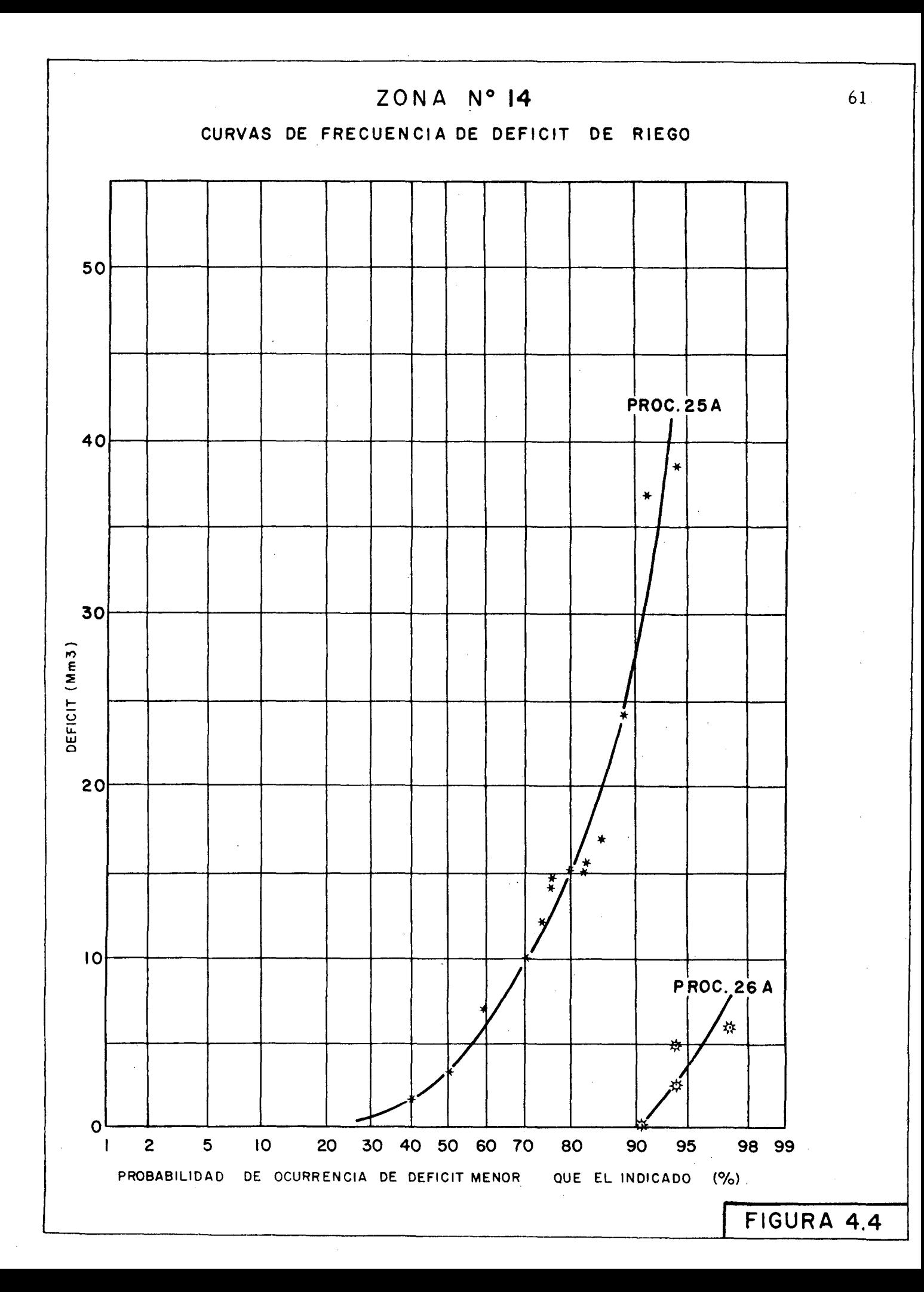

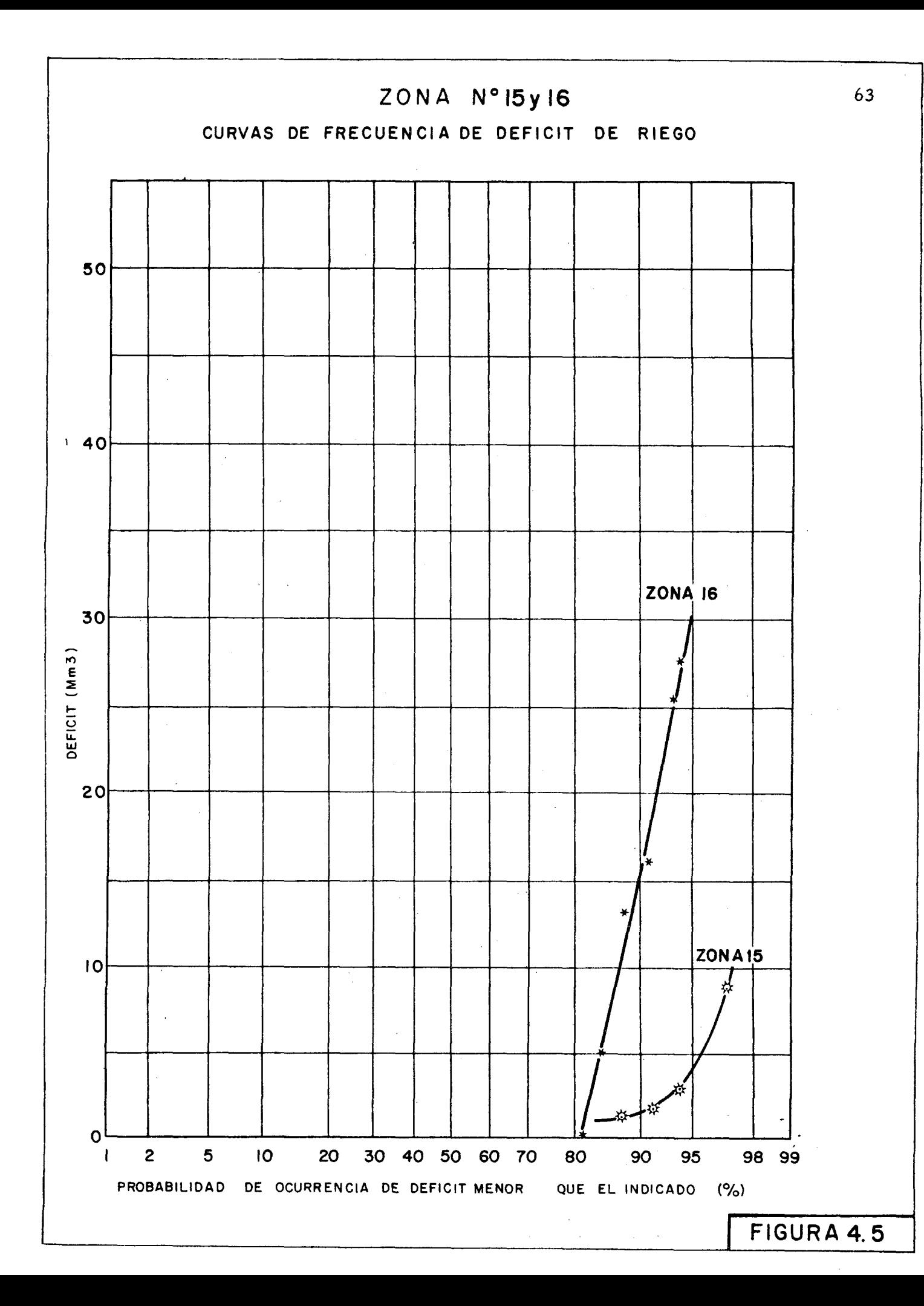

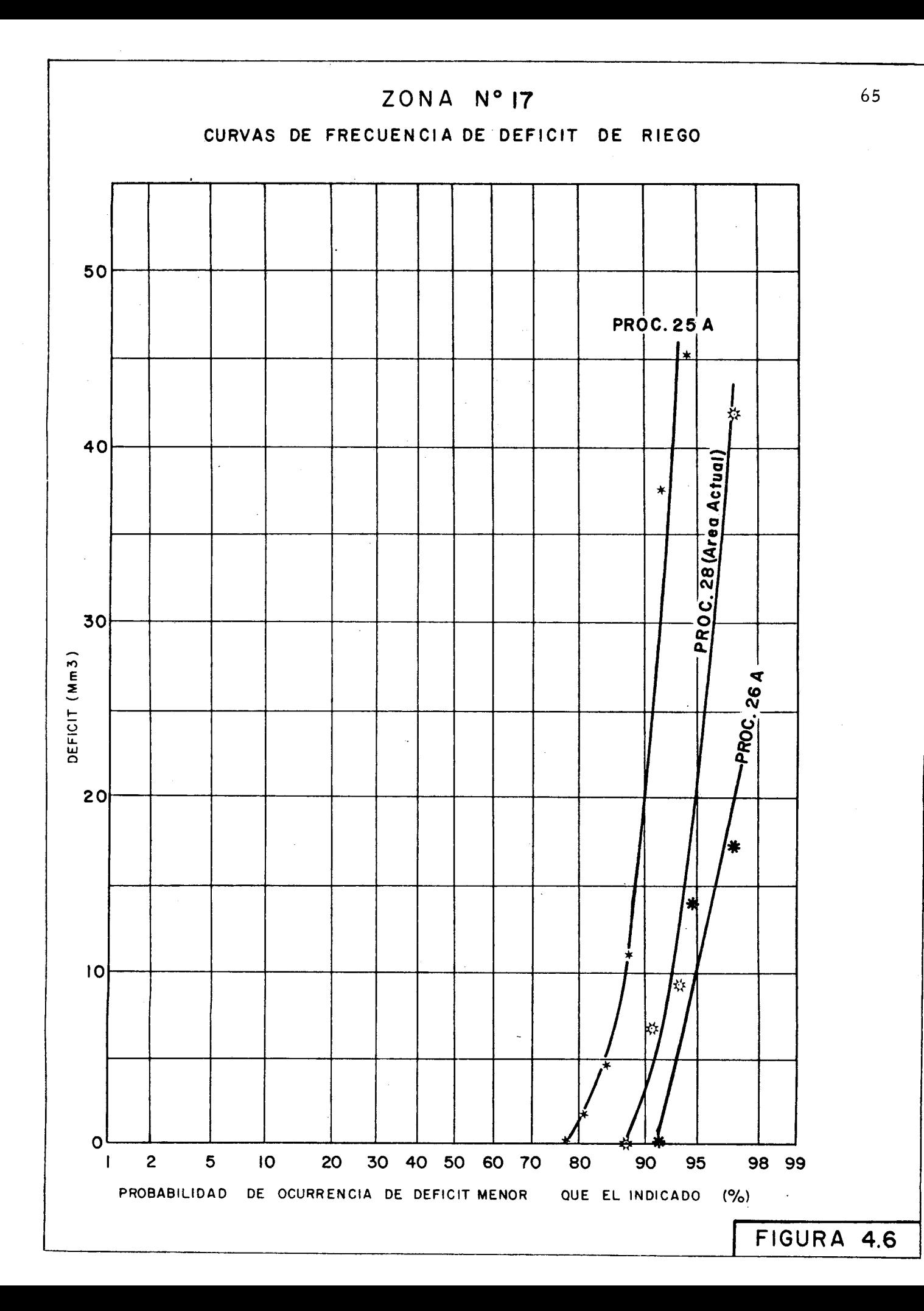

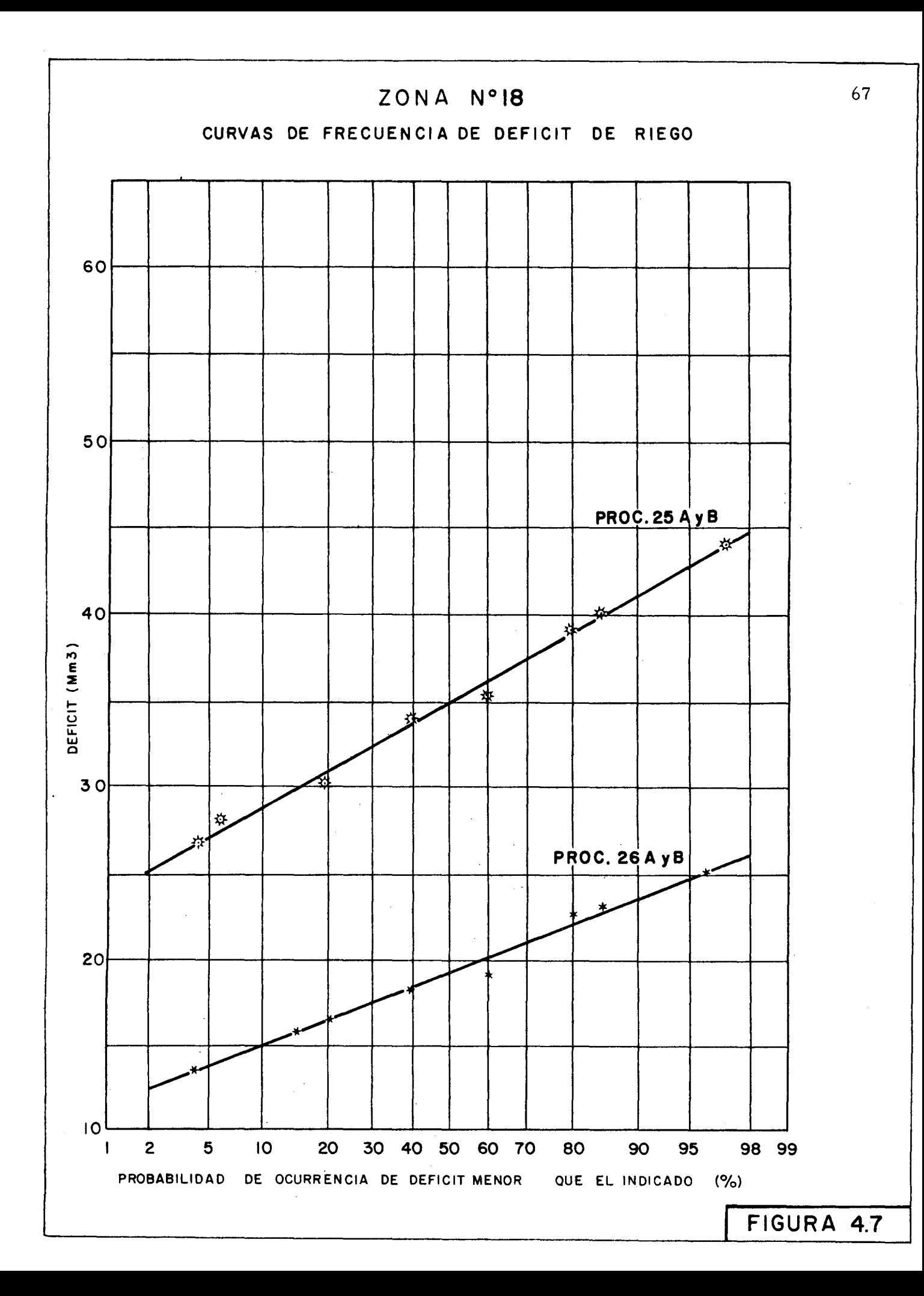

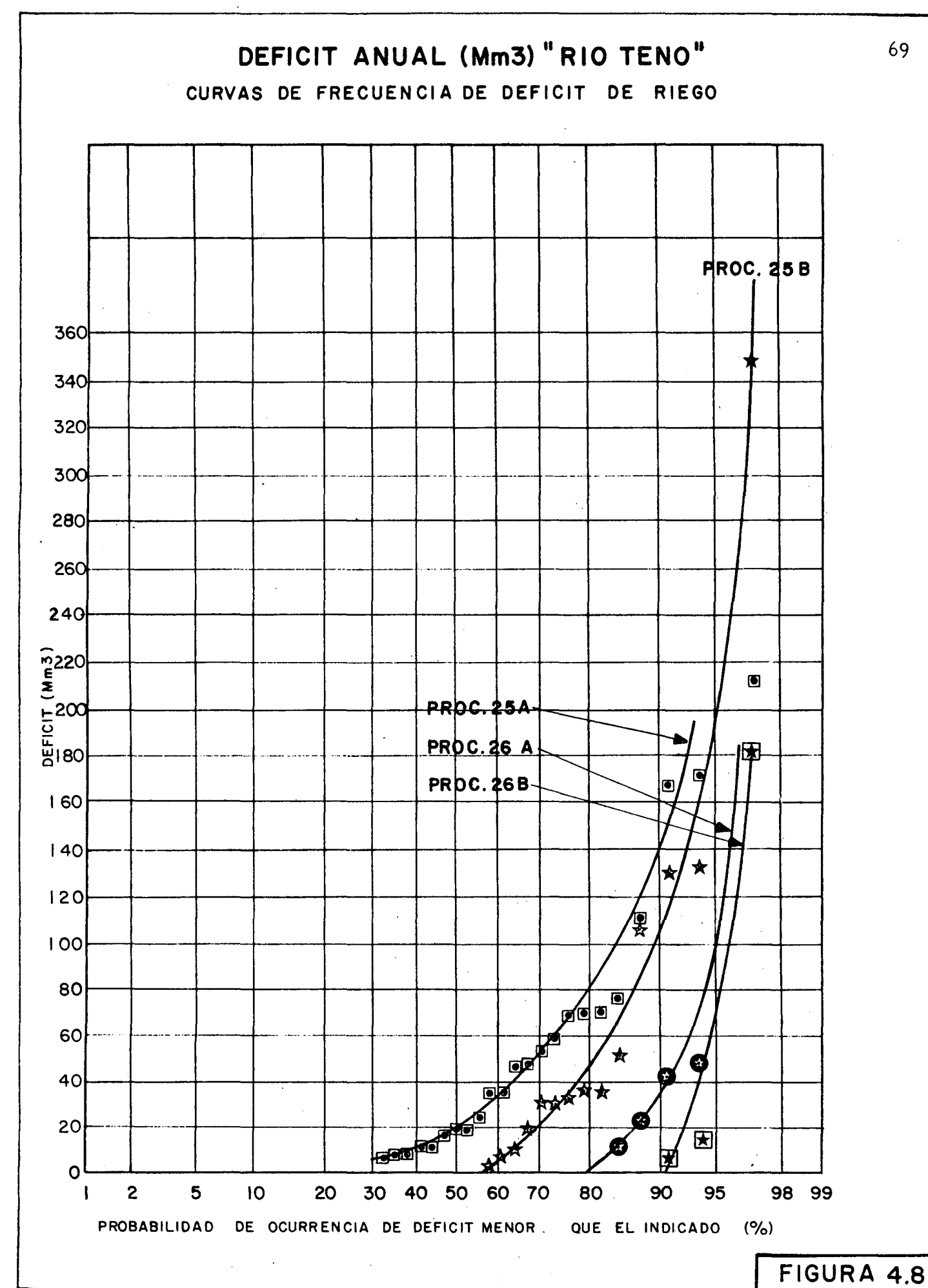

### TABLA N° 6

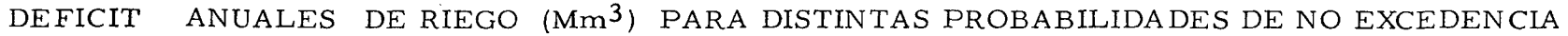

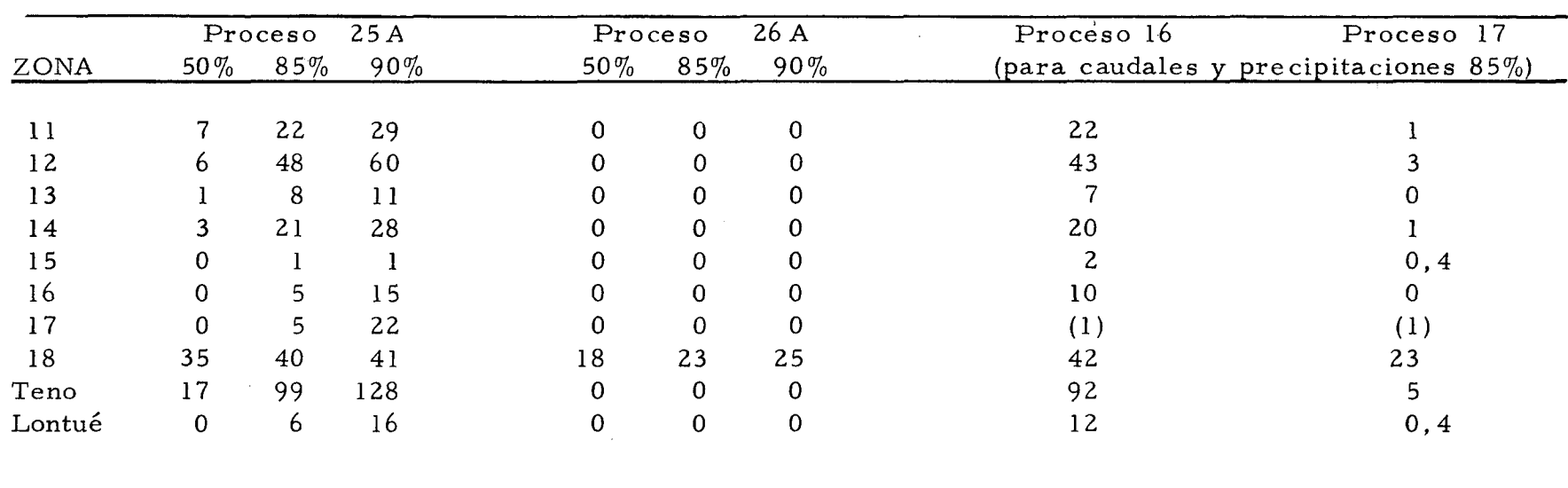

(1) Estos procesos se basan en caudales <sup>y</sup> pre cipitaciones 85%, eventos que superpuestos en un año tienen real mente una probabilidad de excedencia mucho más alta, tanto para los ríos Teno como Lontué, y especialmente en el Mataquito (Zona 17). Los resultados entregan fuertes déficit, que por estas razones hemos omitido indicar.

- NOTAS Para las caracteristicas de cada proceso consúltese la Tabla N° 5
	- Se considera que los derechos (acciones)corresponden a toda la zona, y en consecuencia internamen te en ella existe una distribución mejor que la real. Por ello los déficit indicados por el modelo resultan algo menores a los obtenidos en base a la actual distribución de acciones (Tomo B).

La figura 4.9 y la Tabla N° 7 resumen los resultados del mejoramiento en la operación del Planchón, incluyendo el embalse El Manzano o San Pablo.

La posibilidad de excedencia de los distintos niveles de aportes a los sitios de embalses aparece en las figuras 4.10 <sup>y</sup> 4.11.

El embalse San Pablo, dispondría también, como recurso, de una parte de los derrames de la zona de riego N° 11, aunque son de poca significación. De las curvas aludidas se puede concluir que El Planchón contaría con un aporte medio anual de 64 Mm<sup>3</sup>, y San Pablo contaría con 150 Mm<sup>3</sup>.

A fin de visualizar los recursos de agua no utilizados en la actualidad se ha inc1uído la figura 4.12 . Allí se presentan las curvas de probabilidad de no excedencia de los volúmenes escurridos anualmente en los ríos Tena y Lontué, antes de su confluencia; y, el volúmen mensual es currido en febrero en la última sección del río Mataquito. Se presenta febrero por ser el mes con menor caudal.

De la figura aludida se puede apreciar que con una probabilidad 50 % el río Teno dispone en la confluencia anualmente de un volúmen de 1.300 Mm<sup>3</sup>; y, el río Lontué de 2.250 Mm<sup>3</sup>. Para la misma probabilidad, en el mes de febrero el río Mataquito muestra un volúmen escurrido de 43  $\text{Mm}^3$ .

Resulta también interesante, el análisis de la figura 4.13 que muestra los volúmenes anuales excedentes en el río Teno, que pueden ser conducidos a la cuenca de Rapel a través del canal Teno-Chimbarongo. También se muestra en la Tabla N° 8 los excedentes para probabilidades mensuales de 50 y 85 %.

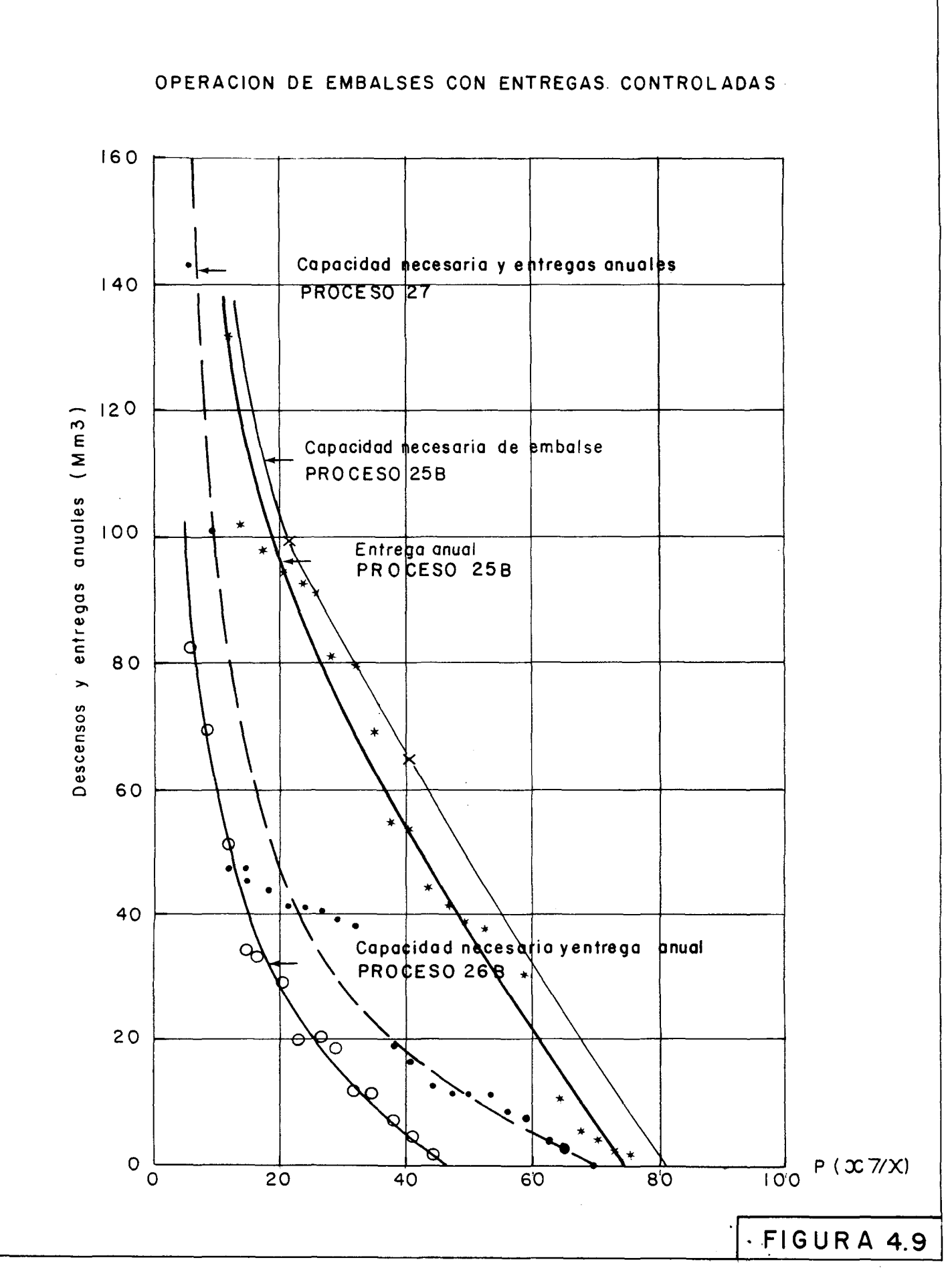

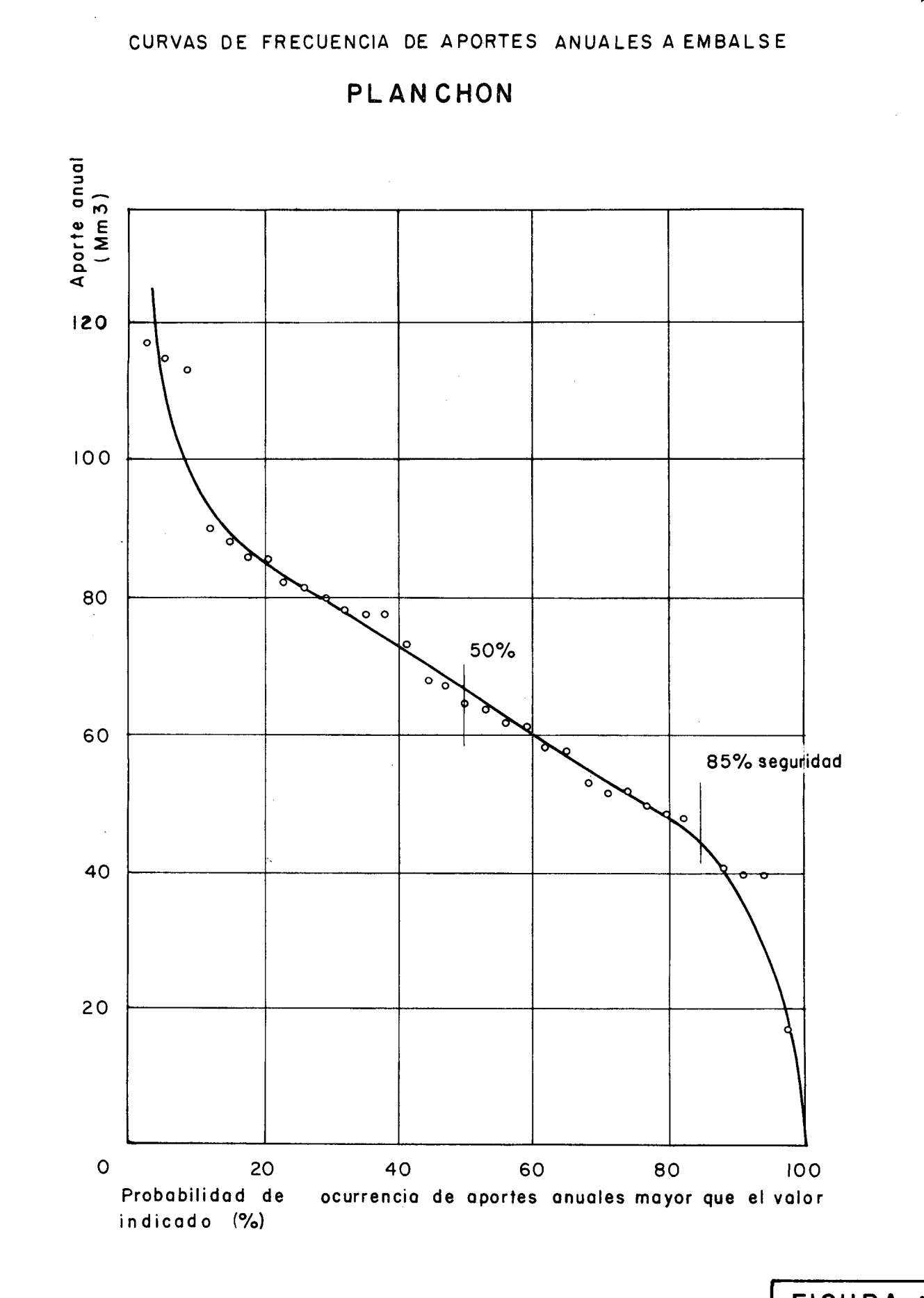

75

FIGURA 4.10

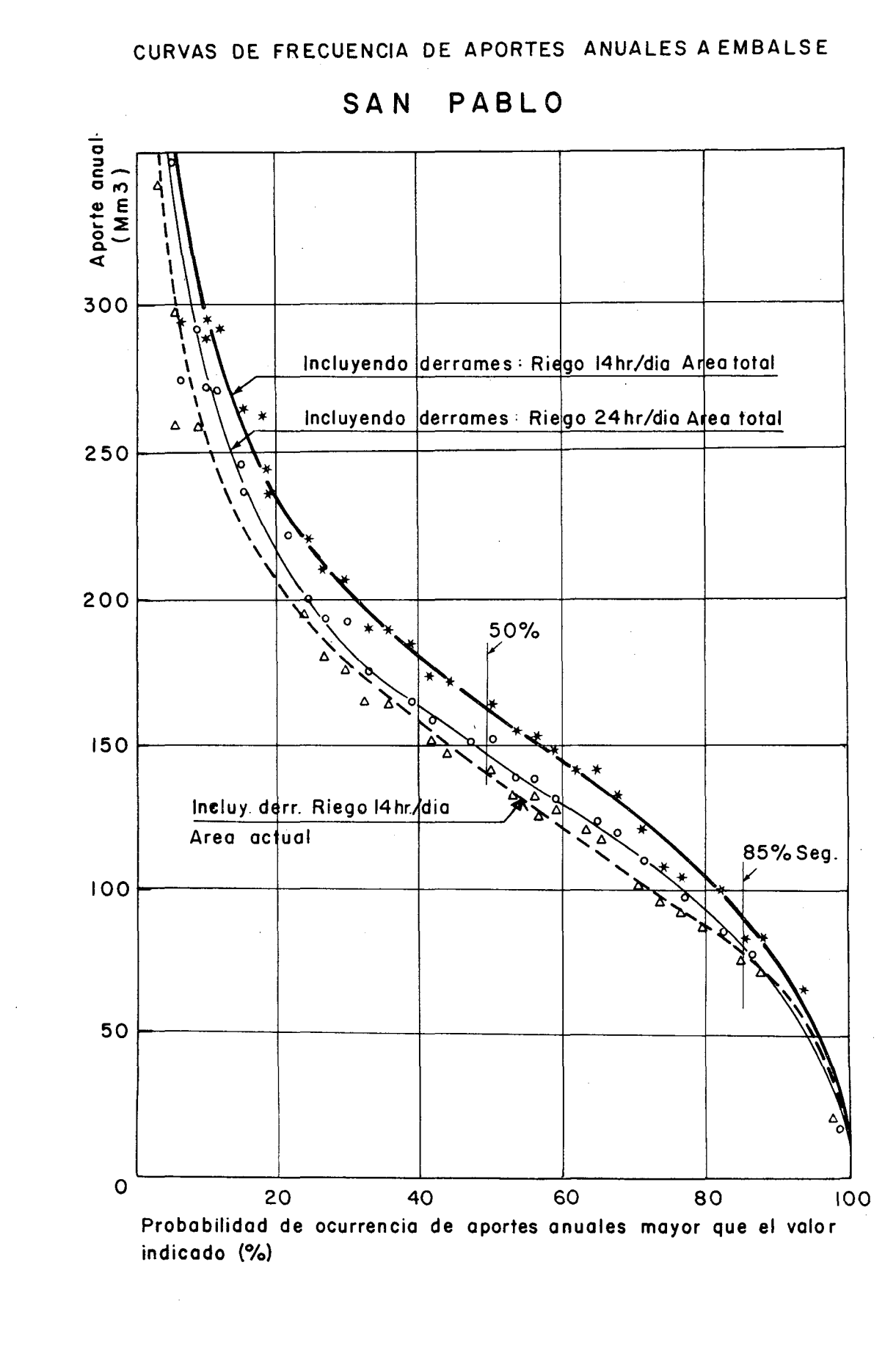

FIGURA 4.11

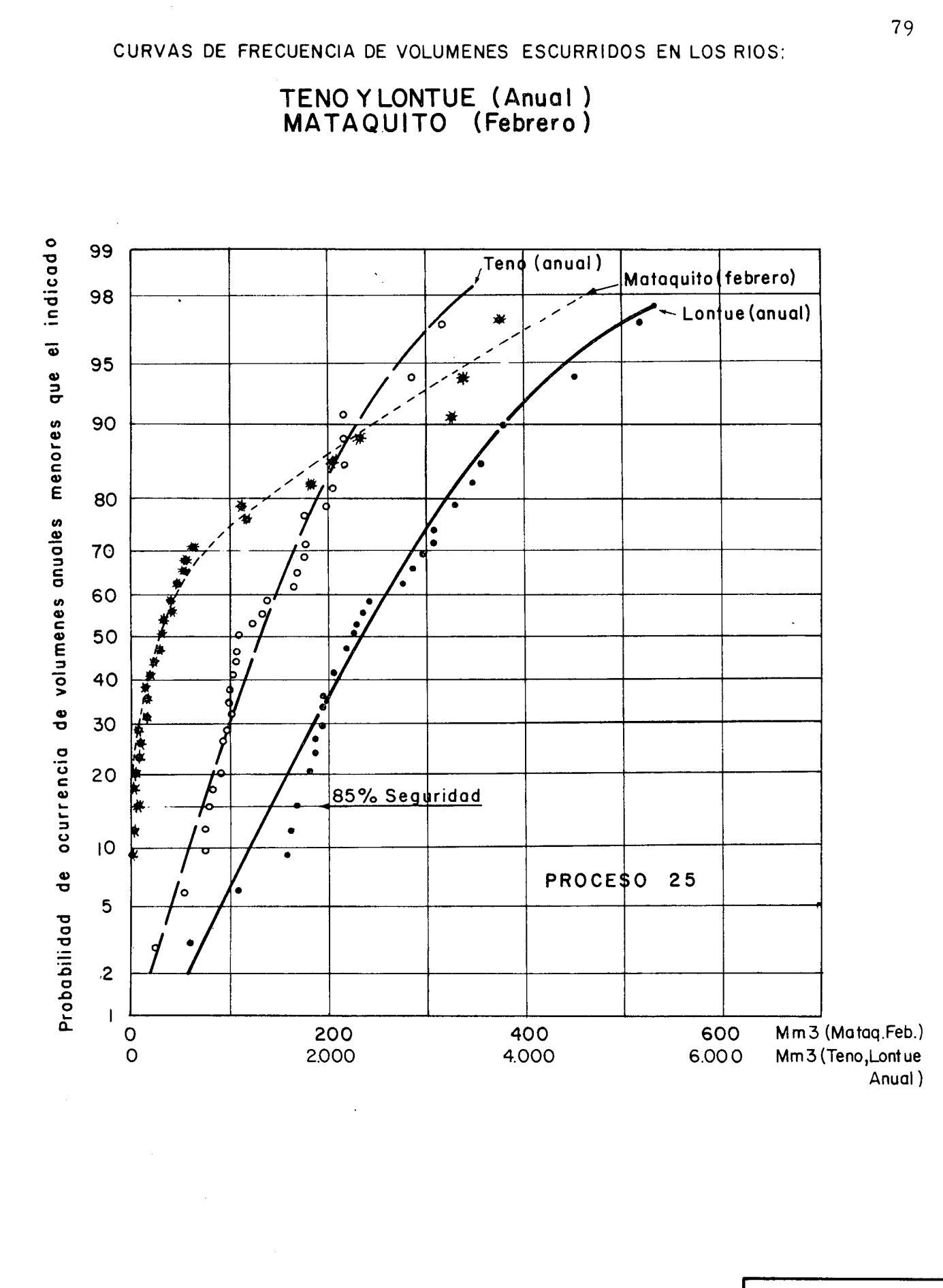

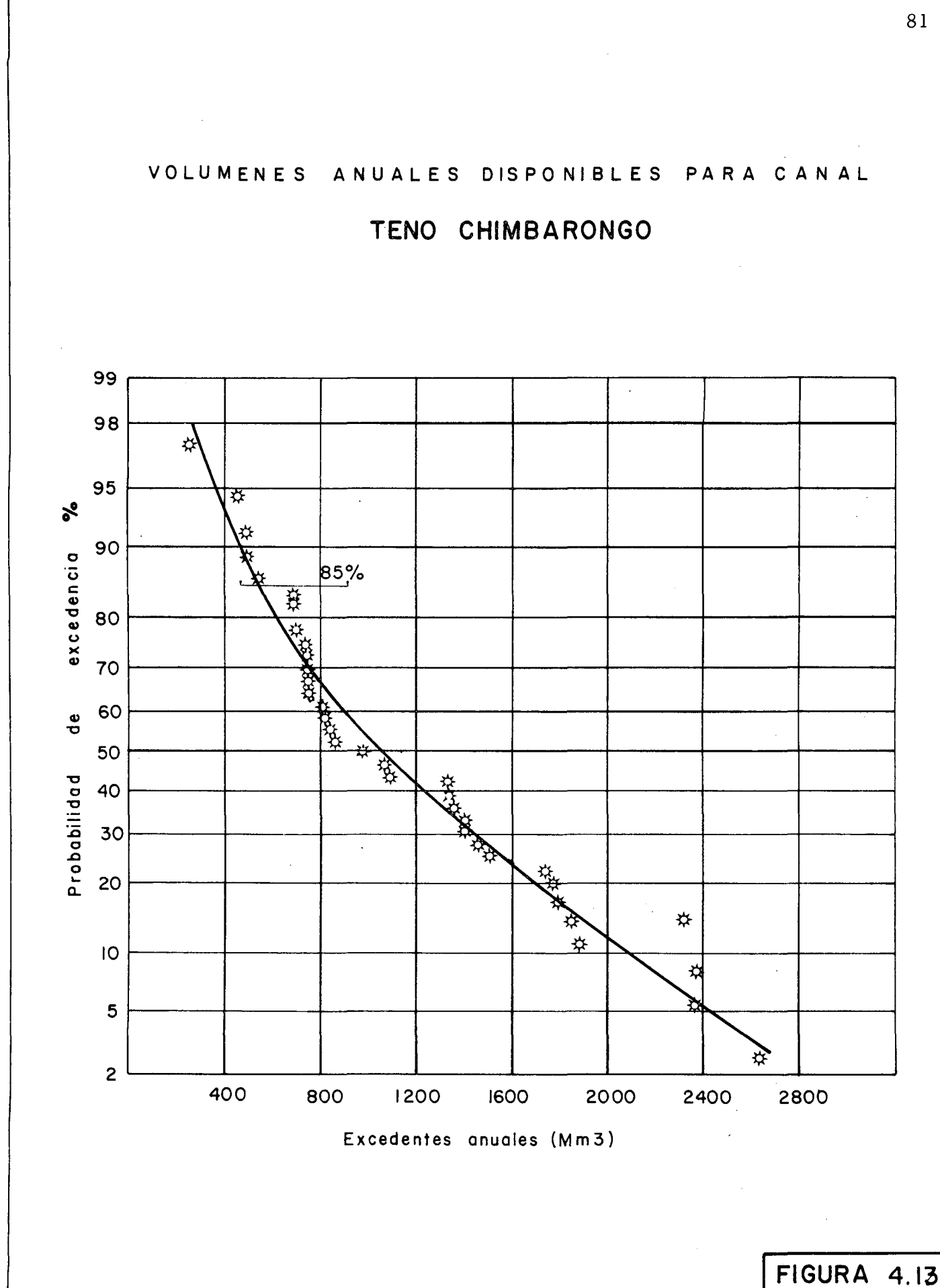

### TABLA N°?

## DEFICIT ANUALES DE RIEGO (Mm<sup>3</sup>) PARA DISTINTOS EMBALSES Y CAPACIDADES

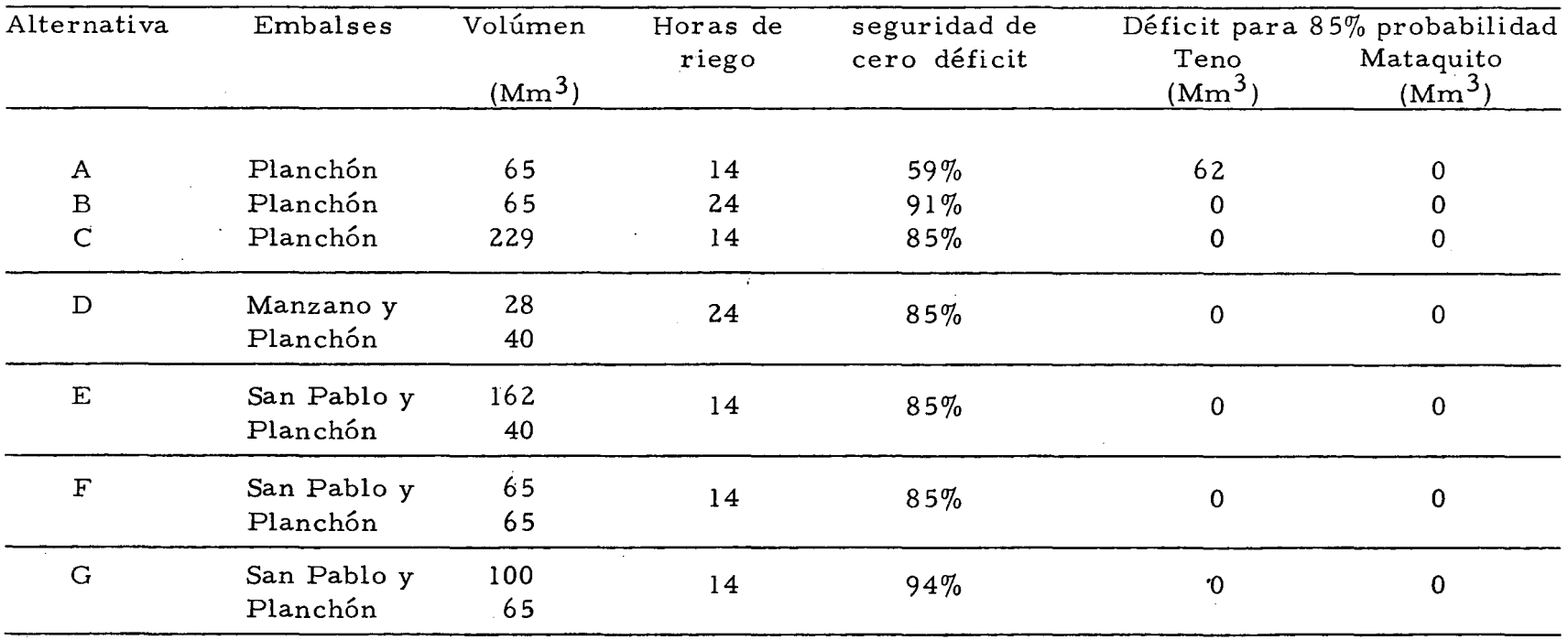

NOTA : Las entregas del Planchón, aún para su capacidad actual, obedecen a una operación tendiente a la satisfacción de las demandas (no históricas)

 $\sim$ 

 $\mathcal{L}_{\mathcal{A}}$ 

EXCEDENTES MENSUALES POSIBLES DE TRASVASAR A RAPEL<br>(Mm<sup>3</sup>) (según probabilidades mensuales) (según probabilidades mensuales)

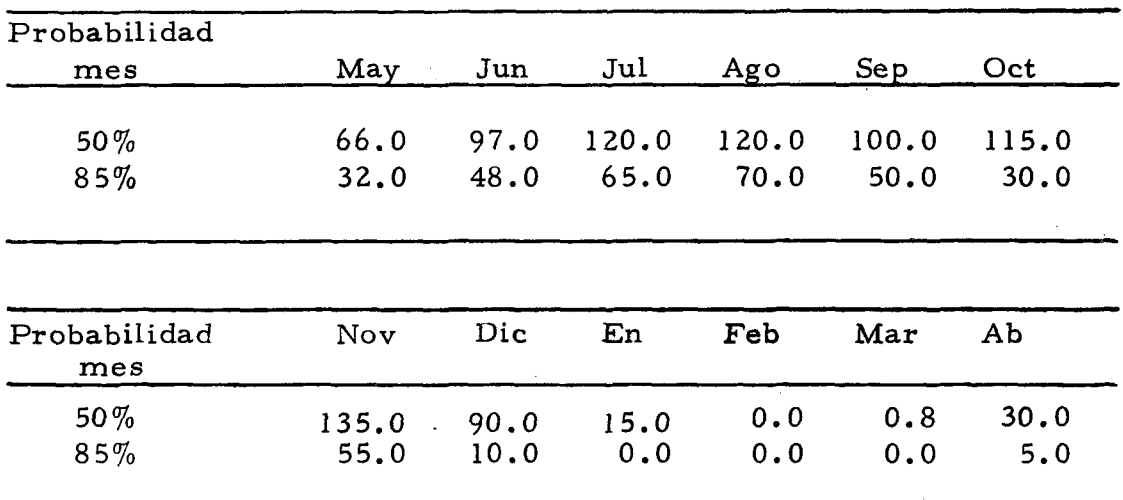

La disponibilidad que habría para el canal Quillayes en el punto de captación se muestra en la figura 4.14 en la cual también se indican las necesidades de agua que representan las superficies de riego bajo este canal <sup>y</sup> la nueva área de riego de Culenar.

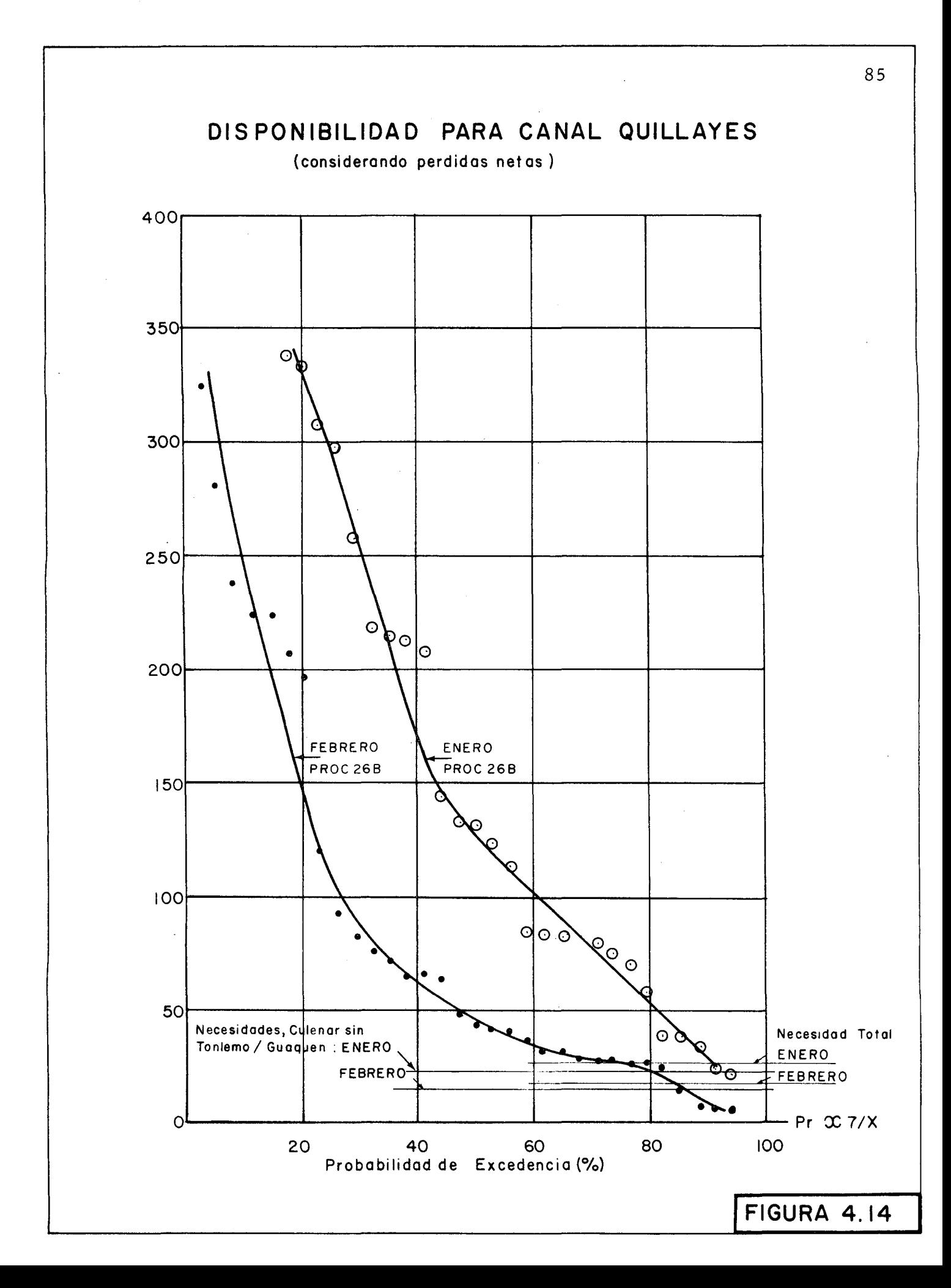

### 5. CONCLUSIONES

a) Si se considera regada el área total (lll. <sup>172</sup> há), si se toma en cuenta la eficiencia del riego actual y si el embalse El Plan chón se supone sometido a una operación con entregas mensuales correspondientes al promedio histórico, se producen con un 85 % de seguridad (en la serie de años 1942-1975), los siguientes déficit anuales :

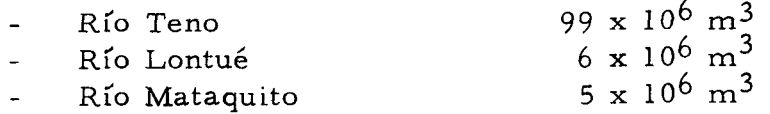

b) En tal situación, los volúmenes anuales en la confluencia de los ríos Teno y Lontué son de 1.300 y 2.250 Mm<sup>3</sup> respectivamente, para una probabilidad de excedencia de 50 %y de 700 y 1.400 Mm<sup>3</sup>, para una probabilidad 85  $\%$ .

En el mes más cr*ítico* (Febrero) los sobrantes en el Mataquito alcanzan a 43 Mm<sup>3</sup>, para una probabilidad de 50  $\%$ .

c) Si se mejora la eficiencia de riego, mediante embalses nocturnos, se puede regar, con una seguridad de 85 %, sin déficit, toda el área de Lontué <sup>y</sup> Mataquito. En Tena se produce un déficit de 10  $\text{Mm}^3/\text{año}$ .

Aún más, con la actual capacidad del Planchón e incrementando la eficiencia de riego, se puede aumentar la seguridad hasta el 91 % (s in déficit) operando adecuadamente el embalse.

d) Si no fuera posible aumentar la eficiencia de riego, o si por razones de trasvase de recursos entre cuencas, se necesitara construir almacenamientos de envergadura, resulta indicado el embalse San Pablo, operando en conjunto con el Planchón. Así, para una capacidad del primero de 65 millones de m<sup>3</sup>, se obtiene una seguridad de riego de 85 %. Aumentando su capaci dad a 100 millones de m<sup>3</sup> la seguridad sube a 94 %.

Otra solución independiente de consideraciones técnico-económicas, cons istir ía en incrementar la actual capacidad de El Planchón. Para lograr una seguridad de 85 % debería tener un volúmen total de almacenamiento de 230 millones de m<sup>3</sup>.

- e) En la situación descrita en el punto a) los volúmenes de agua que pueden ser conducidos por el canal Teno - Chimbarongo, hacia la cuenca de Rapel alcanza a **1.060** Mm 3 , en promedio. Con una seguridad de 85 %, esta cifra se reduce a 540 Mm<sup>3</sup>. Si se mejora la eficiencia de riego tales excedentes pueden ser incrementados en 100 Mm 3*laño.*
- f) Los recursos existentes en la bocatoma del Canal Quillayes per miten cubrir las exigencias de riego de la nueva área de Culenar, con una seguridad de 86 % en Febrero y 93 % en Enero, siempre que se cuente con embalses nocturnos en el resto del area.

Para una operación del Planchón con volúmenes históricos y sin embalses nocturnos, estas seguridades bajan a 75  $\%$  y 87  $\%$ res pe etivamente.